# Algunas Demostraciones Matemáticas Mediante Ordenadores. Demostración de Identidades.

Laiachi El Kaoutit Zerri Universidad de Granada. *e-mail*: *kaoutit*@*ugr*.*es*

Módulo: Matemáticas y Realidad. Materia: Modelos Matemáticos y Algoritmos. Máster en Matemáticas.

08 de Noviembre de 2012

<span id="page-0-0"></span>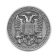

# Contenido

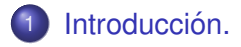

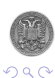

- 세트  $\rightarrow$ Departamento de Álgebra. (UGR) i Demostración de Identidades. 608 de Noviembre de 2012 2/97

重

 $\rightarrow$   $\rightarrow$   $\rightarrow$ 

4 0 8 画

×.  $\sim$ 

# Contenido

## Introducción.

### La Base de Datos de Series Hipergeométricas.

- ¿Que es una serie hipergeométrica?
- [¿De que manera identificaremos una serie como](#page-12-0) hipergeométrica?
- Algunas series hipergeométricas en base de datos.
- Como usar la base de datos de las series hipergeométricas.
- [El Teorema Fundamental sobre las hipergeometricas propias.](#page-25-0) ´  $\bullet$

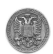

# Contenido

# Introducción.

## La Base de Datos de Series Hipergeométricas.

- ¿Que es una serie hipergeométrica?
- [¿De que manera identificaremos una serie como](#page-12-0) hipergeométrica?
- Algunas series hipergeométricas en base de datos.
- Como usar la base de datos de las series hipergeométricas.
- [El Teorema Fundamental sobre las hipergeometricas propias.](#page-25-0) ´

## Los cinco algoritmos básicos.

- **El método de la Hermana Celine Fasenmyer.**
- **[El algoritmo de Gosper.](#page-44-0)**
- **[El Algoritmo de Zeilberger.](#page-62-0)**
- El fenómeno Wilf-Zeilberger.
- **[El algoritmo Hiper.](#page-80-0)**

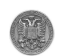

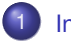

### Introducción

### La Base de Datos de Series Hipergeométricas.

- ¿Que es una serie hipergeométrica?
- [¿De que manera identificaremos una serie como hipergeometrica?](#page-12-0) ´
- $\bigcirc$ Algunas series hipergeométricas en base de datos.
- $\bullet$  Como usar la base de datos de las series hipergeométricas.
- [El Teorema Fundamental sobre las hipergeometricas propias.](#page-25-0) ´  $\bullet$

### Los cinco algoritmos básicos.

- **El método de la Hermana Celine Fasenmyer.**
- [El algoritmo de Gosper.](#page-44-0) 0
- **[El Algoritmo de Zeilberger.](#page-62-0)**
- **El fenómeno Wilf-Zeilberger.**
- $\bullet$ [El algoritmo Hiper.](#page-80-0)

<span id="page-4-0"></span>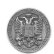

La referencia básica de esta materia es:

Marko Petkovšek, Herbert S. Wilf and Doron Zeilberger, A=B, 1997.

http://www.math.upenn.edu/ wilf/AeqB.html

El objetivo principal de esta materia es de estudiar las sumas finitas del tipo  $\sum_{k=0}^n t_k$  o  $\sum_{k\geq 0} F(n,k)$  (*t*<sub>k</sub>,  $F(n,k)$  son números reales o quizás complejo), para poder darle una forma simple en función de *n*. En otras palabras, buscar mediante algoritmos matemáticos con posibilidad de implementación a programas en ordenadores (la mayoría son de álgebra computacional), identidades de forma  $\sum_{k=0}^n t_k\,=\,f(n)$ , donde *f*(*n*) es en general una fracción racional bastante simple (posiblemente sobre un cuerpo cualquiera de los usados hasta el momento).

Es obvio que esto no es posible para cualquier tipo de suma. Así, habrá que restringir el estudio a cierta clase de sumas y que pueda embarcar una amplia clase de identidades que ocurren en la matemática combinatoria; estas son las *identidades hipergeométricas*. Son relaciones que típicamente pretenden evaluar sumas gigantescas que envuelven coeficientes binomiales, funciones factoriales, fracciones racionales, y funciones de potencia. Tal evaluación es casi siempre sorprendentemente sencillas.  $(0.123 \times 10^{-14} \text{ m}) \times 10^{-14} \text{ m} \times 10^{-14} \text{ m}$  $\Omega$ 

<span id="page-5-0"></span>Departamento de Álgebra. (UGR) i Demostración de Identidades. Como o 08 de Noviembre de 2012 4/97

### Introducción

### La Base de Datos de Series Hipergeométricas.

- ¿Que es una serie hipergeométrica?
- [¿De que manera identificaremos una serie como hipergeometrica?](#page-12-0) ´
- $\bullet$  Algunas series hipergeométricas en base de datos.
- $\bullet$  Como usar la base de datos de las series hipergeométricas.
- **El Teorema Fundamental sobre las hipergeométricas propias.**

#### Los cinco algoritmos básicos.

- **El método de la Hermana Celine Fasenmyer.**
- [El algoritmo de Gosper.](#page-44-0) 0
- **[El Algoritmo de Zeilberger.](#page-62-0)**
- **El fenómeno Wilf-Zeilberger.**
- **[El algoritmo Hiper.](#page-80-0)**

<span id="page-6-0"></span>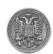

Una serie *geométrica* ∑<sub>*k≥*0 t, es una serie de números reales (o</sub> quizás complejos) cuya razón entre dos términos consecutivos es una constante como función en el índice de suma  $k$ , i.e.

$$
\frac{t_{k+1}}{t_k} = \text{es una constante con variable } k.
$$

El *k*<sup>iésimo</sup> término de la serie geométrica es pues de la forma  $c x^k$ , donde *c* y *x* son constantes, es decir independientes del índice de suma *k*. De esta forma, una serie *geometrica ´* tiene la siguiente forma:

$$
\sum_{k\geq 0} c x^k.
$$

Una serie *hipergeométrica*, es una serie de forma ∑<sub>*k≥*0</sub>  $t_k$  donde  $t_0 = 1$ , y la razón entre dos términos consecutivos es una fracción racional con variable el ´ındice de la suma *k*.

<span id="page-7-0"></span>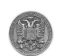

#### Series Hiper-geométricas.

Es decir una serie  $\sum_{k\geq 0}t_k$ , donde

$$
\frac{t_{k+1}}{t_k} = \frac{P(k)}{Q(k)},
$$

donde *P* y *Q* son polinomios en  $\mathbb{R}[k]$ ,  $\mathbb{R}$  es el cuerpo de los números reales. En tal caso, llamaremos a los términos de la serie, los términos *hipergeométricos*. Por el momento, son términos hipergeométrico

$$
t_k = x^k, k!, \ o \ \frac{(2k+7)!}{(k-3)!}, \ o \ \frac{(k^2-1)(3k+1)!}{(2k+8)(k+3)!}.
$$

Por supuesto que hay muchas más series hipergeométricas que ya se conocen en la literatura. De hecho estas series son muy importante en matematicas. Muchas de ellas, como hemos dicho, son ya conocidas, ´ por ejemplo, las funciones exponencial, logaritmo, trigonométricas, binomial, así como las funciones de Bessel los polinomios ortogonales, las succiones de Legendre, Chebyshev, Laguerre, Hermite, etc. ④ 第3 (唐) (唐) (唐) റാ റ

Departamento de Álgebra. (UGR) in Demostración de Identidades. Como un o 08 de Noviembre de 2012 i 7/97

La teoría de las series hipergeométricas es una teoría muy potente, en el sentido de que sus resultados y logros, son necesarios en otros campos de la ciencia. Sin embrago, es una de las teoría que sufre un "poco de incertidumbre" en su estructura teórica por la carencia de teoremas solidos y generales.

Dada una serie, bajo estudio, es entonces de gran ayuda saber cuando es hipergeométrica. Este va ser parte del objetivo general que hay que perseguir en esta materia.

En la razón de dos términos hipergeométricos consecutivos, supongamos que la fracción  $P(k)/Q(K)$  viene reducida, i.e. que *P* y *Q* son totalmente factorizados en factor lineales (la descomposición en polinomios irreducibles), esto es que

$$
\frac{t_{k+1}}{t_k} \stackrel{\text{def}}{=} \frac{P(k)}{Q(k)} = \frac{(k+a_1)(k+a_2)\cdots(k+a_p)}{(k+b_1)(k+b_2)\cdots(k+b_q)(k+1)}x,
$$

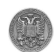

donde *x* es una constante. Si normalizaremos la serie tomando  $t_{0}\,=\,$  1, entonces denotaremos la serie hipergeométrica  $\sum_{k≥0}t_{k}$  de la siquiente forma

$$
{}_{p}F_{q}\left[\begin{array}{cccc}a_1 & a_2 & \cdots & a_p \\ b_1 & b_2 & \cdots & b_q \end{array};x\right]
$$

El término  $(k + 1)$  en el denominador de la fracción  $P(k)/Q(K)$ , por cuestiones técnica, debe siempre aparecer allí. Para poder conseguir lo, se arregla el numerador por el mismo factor.

Los *a*'s y los *b*'s se llaman, respectivamente, los parámetros *superiores* y *inferiores* de la serie.

Para que la serie tenga sentido (converja !) los *b*'s no son permitidos de ser números no-positivos.

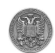

イロト イ押ト イヨト イヨト

Según la notación anterior, la serie

$$
\sum_{k\geq 0}\frac{(2\sqrt{3}+1)^k}{k!},
$$

la podemos representar como

$$
{}_0F_0\left[\begin{array}{cc} - & 1 \\ - & \frac{1}{(2\sqrt{3}+1)} \end{array}\right]
$$

Mientras que la notación

$$
{}_2F_1\left[\begin{array}{rr}-n & -n\\1 & \end{array};\sqrt{3}\right]
$$

significa la serie

$$
\sum_{k\geq 0}\binom{n}{k}^2\sqrt{3}^k.
$$

Departamento de Álgebra. (UGR) in Demostración de Identidades. Como 08 de Noviembre de 2012 10/97

 $(0,1)$   $(0,1)$   $(0,1)$   $(1,1)$   $(1,1)$   $(1,1)$   $(1,1)$   $(1,1)$   $(1,1)$   $(1,1)$   $(1,1)$   $(1,1)$   $(1,1)$   $(1,1)$   $(1,1)$   $(1,1)$   $(1,1)$   $(1,1)$   $(1,1)$   $(1,1)$   $(1,1)$   $(1,1)$   $(1,1)$   $(1,1)$   $(1,1)$   $(1,1)$   $(1,1)$   $(1,1$ 

 $2980$ 

÷.

Como ya hemos comentado antes, muchas de las funciones conocidas son de hecho hipergeométricas. Por ejemplo se sabe que la función exponencial

$$
e^x = \sum_{k\geq 0} \frac{x^k}{k!},
$$

el término inicial es 1, y la razón entre el (*k* + 1)<sup>iésimo</sup> y el *k<sup>iésimo</sup> e*s una fracción en *k*. Tenemos pues que

$$
e^x = {}_0F_0 \left[ \begin{array}{c} - \\ - \end{array} ; x \right],
$$

que es una serie hipergeométrica (demasiado sencilla!).

<span id="page-12-0"></span>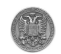

### Algoritmo de búsqueda de series hipergeométricas.

- (1) Dada una serie P *k t<sup>k</sup>* . Desplazar el ´ındice de suma *k* de tal manera que la serie empieza desde  $k = 0$  con un término no nulo. Extraer el término correspondiente  $a \, k = 0$  como factor común, de tal modo que la serie tenga el término constante 1.
- $(2)$  Simplificar la razón de la nueva serie  $t_{k+1}/t_k$  para ponerla en forma de fracción racional *P*(*k*)/*Q*(*k*). Si esto no se puede hacerse, la serie no es entonces hipergeométrica.
- (3) Descomponer completamente los polinomios *P* y *Q* en factores lineales, luego escribir la razón en forma

$$
\frac{P(k)}{Q(k)} = \frac{(k+a_1)(k+a_2)\cdots(k+a_p)}{(k+b_1)(k+b_2)\cdots(k+b_q)(k+1)}x.
$$

Si el factor  $(k + 1)$  en el denominador no aparece allí, pon lo, luego compensa poniendo otro igual en el numerador. Notemos que todos los coeficientes de *k* en el numerador y el denominador son  $+1$ . Cualquier otro coeficiente que no sea  $+1$ , se factoriza, luego lo absorberá la constante x.

 $(4)$  Ahora has identificado la serie de entrada. Es (el factor común del paso  $(1)$ multiplicado por) la serie hipergeometrica ´

$$
{}_{p}F_q\left[\begin{array}{cccc}a_1 & a_2 & \cdots & a_p \\ b_1 & b_2 & \cdots & b_q \end{array};x\right].
$$

Consideramos la serie  $\sum_k t_k$  con  $t_k = 1/(2k+3)!$   $(2k+1)$ . Se puede observar que el índice más pequeño por el cual t<sub>k</sub> es no nula, es  $k = -1$ . De esta forma

$$
\sum_{k\geq -1} \frac{1}{(2k+3)!(2k+1)} = \sum_{k\geq 0} \frac{1}{(2k+1)!(2k-1)}.
$$

la razón entre dos términos consecutivos, es pues

$$
\frac{t_{k+1}}{t_k} = \frac{(k-\frac{1}{2})}{(k+\frac{1}{2})(k+\frac{3}{2})(k+1)}\frac{1}{4}.
$$

De allí, la serie es identificada con

$$
\sum_{k\geq -1} \frac{1}{(2k+3)!(2k+1)} = (-1)_1 F_2 \left[ \begin{array}{cc} -\frac{1}{2} & \frac{3}{2} \\ \frac{1}{2} & \frac{3}{2} \end{array}; \frac{1}{4} \right].
$$

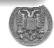

Queremos saber si la siguiente suma

$$
\sum_{k=0}^n \frac{(-1)^k n!}{(k!)^2 (n-k)!}
$$

puede ser evaluada de una forma simple. Aplicamos pues el paso (1) del algoritmo a la serie  $\sum_{k≥0}t_k$  cuyos términos coinciden con la suma dada. La razón es

$$
\frac{t_{k+1}}{t_k} = \frac{(k-n)}{(k+1)^2},
$$

 $y t<sub>0</sub> = 1$ . Así se tiene que nuestra suma es detectad por la serie hipergeométrica

$$
{}_1F_1\left[\begin{array}{c} -n \\ 1 \end{array};1\right].
$$

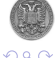

¿ Es la función de Bessel

$$
\mathcal{J}_p(x) = \sum_{k=0}^{\infty} \frac{(-1)^k (\frac{x}{2})^{2k+p}}{k!(k+p)!}
$$

una serie hipergeométrica? La razón entre dos términos consecutivos viene dada por

$$
\frac{t_{k+1}}{t_k} = \frac{1}{(k+p+1)(k+1)}(-\frac{x^2}{4}).
$$

Debemos tomar nota de que  $t_0 \neq 1$ , de allí la función de Bessel es factor de una serie hipergeométrica

$$
\mathcal{J}_p(x) = \frac{\left(\frac{x}{2}\right)^p}{p!} {}_0F_1\left[\begin{array}{rr} - & x^2 \\ p+1 & -\frac{x^2}{4} \end{array}\right].
$$

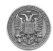

Vamos a necesitar la siguiente notación,

$$
(a)_n \stackrel{\text{def}}{=} \begin{cases} a(a+1)(a+2)\cdots(a+n-1), & \text{si } n \ge 1, \\ 1, & \text{si } n = 0, \end{cases}
$$

para la funcion del ´ *aumento factorial* (o *factorial aumentado*), *rising factorial function*.

En términos de la función del aumento factorial, una serie hipergeométrica adopta la siguiente forma:

$$
\sum_{k\geq 0} t_k x^k = pF_q \left[ \begin{array}{cccc} a_1 & a_2 & \cdots & a_p \\ b_1 & b_2 & \cdots & b_q \end{array} ; x \right] = \sum_{k\geq 0} \frac{(a_1)_k (a_2)_k \cdots (a_p)_k z^k}{(b_1)_k (b_2)_k \cdots (b_q)_k k!}.
$$

La serie es bien definida siempre y cuando los parámetros inferiores,  $b_0, b_1, \dots, b_q$  no son ni enteros negativos ni cero. La serie termina automáticamente si cada uno de los parámetro superior  $a_1, a_2, \cdots, a_n$ es un entero no positivo, de otra forma la serie no termina, i.e. es un serie infinita. De este modo, si la serie es bien definida y sin terminación (i.e. no termina), las cuestiones de convergencia o divergencia se convierten relevantes. റാ റ

Departamento de Álgebra. (UGR) in Demostración de Identidades. O un o 08 de Noviembre de 2012 16 / 97

Antes de dar estas series, vamos a introducir una función que es relevante en esta materia.

**La función Gamma**. Es una función que tiene como argumentos los números complejo, y su valor viene dado por

<span id="page-18-0"></span>
$$
\Gamma(z) = \int_0^\infty t^{z-1} e^{-t} dt,
$$

si  $Re(z) > 0$  (la parte real de *z*), y por continuidad analítica en el resto de puntos. Si *z* es un número entero positivo, entonces  $\Gamma(z + 1) = z!$ . Esto quiere decir que la función gamma es la extensión de la función factorial  $(n \mapsto n!)$  a todos los números complejos. A qui están algunas de las propiedades de la función gamma:

$$
\Gamma(n+1) = n! = (1)_n,
$$
  
\n(a)<sub>n</sub> = a(a+1) \cdots (a+n-1) =  $\frac{(a+n-1)!}{(a-1)!}$  =  $\frac{\Gamma(n+a)}{\Gamma(a)}$ .  
\n
$$
\Gamma(z)\Gamma(z-1) = \frac{\pi}{\sin(\pi z)}.
$$

A continuación presentaremos, algunas de las series hipergeométricas (las que estan en la base de datos: Es que si hay alguna!) ´

(I) La identidad de Gauss  ${}_{2}F_{1}$ . Si *b* es un número entero negativo o *c* − *a* − *b* como complejo tiene la parte real positive, entonces

$$
{}_2F_1\left[\begin{array}{cc}a & b \\ c & \end{array};1\right] = \frac{\Gamma(c-a-b)\Gamma(c)}{\Gamma(c-a)\Gamma(c-b)}.
$$

(II) **La identidad de Kummer** <sup>2</sup>*F*1. Si *a* − *b* + *c* = 1, entonces

$$
{}_2F_1\left[\begin{array}{cc}a & b \\ c & \end{array}; -1\right] = \frac{\Gamma(\frac{b}{2}+1)\Gamma(b-a+1)}{\Gamma(b+1)\Gamma(\frac{b}{2}-a+1)}.
$$

Si *b* es un entero negativo, entonces esa identidad debe de usarse en la siguiente forma:

$$
{}_2F_1\left[\begin{array}{cc} a & b \\ c & \end{array}; -1\right] \;=\; 2\cos(\frac{\pi b}{2})\frac{\Gamma(|b|)\Gamma(b-a+1)}{\Gamma(\frac{|b|}{2})\Gamma(\frac{b}{2}-a+1)}.
$$

<span id="page-19-0"></span>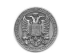

(III) La identidad de Saalschütz  ${}_{3}F_{2}$ . Si  $d + e = a + b + c + 1$  y c es un entero negativo, entonces

$$
{}_3F_2\left[\begin{array}{ccc} a & b & c \\ d & e & \end{array};1\right] \;=\; \frac{(d-a)_{|c|}(d-b)_{|c|}}{d_{|c|}(d-a-b)_{|c|}}.
$$

(IV) La identidad de Dixon <sub>3</sub>F<sub>2</sub>. En su forma más sencilla esta identidad se escribe como

$$
\sum_{k}(-1)^{k}\binom{a+b}{a+k}\binom{a+c}{c+k}\binom{b+c}{b+k} = \frac{(a+b+c)!}{a!b!c!}.
$$

Trasladada al lenguaje de series hipergeométrica, se tiene que si 1 + *a* <sup>2</sup> − *b* − *c* tiene positiva su parte real, y que si *d* = *a* − *b* + 1 y  $e = a - c + 1$ , entonces

$$
{}_3F_2\left[\begin{array}{cc} a & b & c \\ d & e & \end{array};1\right] = \frac{\left(\frac{a}{2}\right)!(a-b)!(a-c)!\left(\frac{a}{2}-b-c\right)!}{a!(\frac{a}{2}-b)!(\frac{a}{2}-c)!(a-b-c)!}.
$$

(V) La identidad de Clausen  $_4F_3$ . Si d es un entero no positivo y  $a + b + c - d = \frac{1}{2}$  $\frac{1}{2}$ ,  $e = a + b + \frac{1}{2}$  $\frac{1}{2}$ , y a + f = d + 1 = b + g, entonces

$$
{}_4F_3\left[\begin{array}{ccc} a & b & c & d \\ e & f & g \end{array};1\right] = \frac{(2a)_{|d|}(a+b)_{|d|}(2b)_{|d|}}{(2a+2b)_{|d|}a_{|d|}b_{|d|}}.
$$

(VI) La identidad de Dougall  $_7F_6$ . Si  $n + 2a_1 = a_2 + a_3 + a_4 + a_5$  y

$$
a_6 = 1 + \frac{a_1}{6}; a_7 = -n; y, b_i = 1 + a_1 + a_i, i = 1, 2, \cdots, 6,
$$

entonces

$$
7F_6\begin{bmatrix} a_1 & a_2 & a_3 & a_4 & a_5 & a_6 & a_7 \\ b_1 & b_2 & b_3 & b_4 & b_5 & b_6 \end{bmatrix}; 1\begin{bmatrix} a_1 - a_2 - a_3 + 1 \end{bmatrix}
$$
  
= 
$$
\frac{(a_1 + 1)_n(a_1 - a_2 - a_3 + 1)_n(a_1 - a_2 - a_4 + 1)_n(a_1 - a_3 - a_4 + 1)_n}{(a_1 - a_2 + 1)_n(a_1 - a_4 + 1)_n(a_1 - a_2 - a_3 - a_4 + 1)_n}.
$$

∽≏∩

### Más identidades

$$
{}_{1}F_{0}\begin{bmatrix} a & z \ -z & z \end{bmatrix} = \frac{1}{(1-z)^{a}}
$$
  
\n
$$
{}_{2}F_{1}\begin{bmatrix} a & 1-a & z \ b & z \end{bmatrix} = \frac{\Gamma(\frac{1}{2})\Gamma(\frac{1}{2}+a+b)}{\Gamma(\frac{1}{2}+a)\Gamma(\frac{1}{2}+b)}
$$
  
\n
$$
{}_{3}F_{2}\begin{bmatrix} -2n & b & c \ 1-b-2n & 1-c-2n & z \end{bmatrix} = \frac{(1)_{2n}(b)_{n}(c)_{n}(b+c)_{2n}}{(1)_{n}(b)_{2n}(c)_{2n}(b+c)_{n}}
$$
  
\n
$$
{}_{3}F_{2}\begin{bmatrix} a & b & c \ 1+a-b & 1+a-c & z \end{bmatrix} = \frac{(a-b)!(a-c)!(\frac{a}{2})!(\frac{a}{2}-b-c)!}{a!(\frac{a}{2}-b)!(\frac{a}{2}-c)!(a-b-c)!}
$$
  
\n
$$
{}_{3}F_{2}\begin{bmatrix} a & b & -n \ 1+a-b & 1+a+n & z \end{bmatrix} = \frac{(1+a)_{n}(1+\frac{a}{2}-b)_{n}}{(1+\frac{a}{2})_{n}(1+a-b)_{n}}
$$

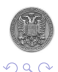

重

∍

4 0 8

#### Como usar la base de datos de las series hipergeométricas

Vamos a estimular los hechos con un ejemplo. Para un entero positivo *n* consideramos la serie:

$$
f(n) = \sum_{k \geq 0} (-1)^k {2n \choose k}^2.
$$

¿Podemos evaluar esta serie en alguna forma simple? El primer paso que hay que adoptar es de identificar *f*(*n*) como una serie hipergeométrica particular. Para ello calculemos la razón

$$
\frac{t_{k+1}}{t_k} = \frac{(-1)^{k+1} {2n \choose k+1}^2}{(-1)^k {2n \choose k}^2} = \frac{(k-2n)^2}{(k+1)^2}.
$$

De allí, se llega a que

$$
f(n) = {}_2F_1\left[ \begin{array}{cc} -2n & -2n \\ 1 & 1 \end{array} ; -1 \right]
$$

<span id="page-23-0"></span>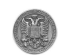

.

El siguiente paso es contemplar la base de datos para ver si hay alguna <sup>2</sup>*F*<sup>1</sup> cuyo argumento es −1. Este dato viene dado por la serie hipergeométrica de Kummer. Si la utilizaremos con la forma en que b es negativo, llegaremos al siguiente resultado

$$
f(n) = {}_{2}F_{1}\left[\begin{array}{cc} -2n & -2n \\ 1 & 1 \end{array}; -1\right] = \frac{(2n-1)!2(-1)^{n}}{(n-1)!n!} = (-1)^{n}\binom{2n}{n},
$$

que es desde luego una forma mucho más simple.

El hecho de que tenemos una (pequeña) base de datos sobre las series hipergemétricas (almacenadas) no significa que podemos resolver el problema de identificación cualquier serie como serie cercanas a las de la base. Una pequeña ayuda puede ser alguna regla de transformación, citamos por ejemplo

<span id="page-24-0"></span>
$$
{}_2F_1\left[\begin{array}{cc} a & b \\ c & {} \end{array}; z\right] = (1-z)^{c-a-b} {}_2F_1\left[\begin{array}{cc} c-a & c-b \\ c & {} \end{array}; z\right].
$$

# Definición

Una función  $F(n, k)$  se dice que es *un término hipergeométrico propio*, si se puede escribirse en la siguiente forma:

<span id="page-25-1"></span>
$$
F(n,k) = P(n,k) \frac{\prod_{i=1}^{uu} (a_i n + b_i k + c_i)!}{\prod_{i=1}^{vv} (u_i n + v_i k + w_i)!} x^k,
$$
 (1)

donde cada *x* es una indeterminada circulando en el cuerpo de los números complejos, y

- 1. *P* es un polinomio;
- 2. Los  $a_i, b_i, u_i, v_i$  son números enteros específicos, es decir que no contienen ningún parámetro.
- 3. Los valores *uu*, *vv* son finitos y específicos números naturales.

Una función de la forma [\(1\)](#page-25-1), es *bien definida* en un punto (*n*, *k*) si ningúno d[e](#page-5-0) los núme[r](#page-24-0)[o](#page-25-0)s  $\{a_i n + b_i k + c_i\}_{i=1}^{uu}$  $\{a_i n + b_i k + c_i\}_{i=1}^{uu}$  $\{a_i n + b_i k + c_i\}_{i=1}^{uu}$  e[n u](#page-24-0)n e[nt](#page-25-0)ero [n](#page-30-0)e[g](#page-6-0)[a](#page-30-0)[ti](#page-31-0)[vo](#page-0-0)[.](#page-98-0)

 $\Omega$ 

Departamento de Álgebra. (UGR)  $\rho$  Demostración de Identidades.  $\rho$  08 de Noviembre de 2012 24/97

<span id="page-25-0"></span>

#### El Teorema Fundamental sobre las hipergeométricas propias.

Decimos que *F*(*n*, *k*) = 0 si *F* es bien definida en el punto (*n*, *k*) y al menos uno de los números  $\{u_i n + v_i k + w_i\}_{i=1}^{\nu}$  es un entero negativo,  $P(n, k) = 0.$ 

### Example

Algunos ejemplos de términos de series hipergeométricas propias son

$$
F(n,k) = {n \choose k} 2^k = \frac{n!}{k!(n-k)!} 2^k,
$$

que viene exactamente como nos pide la definición. Otro puede ser  $\binom{2n}{n} 2^k$ , pero no lo es  $\binom{an}{n}$  al no especificar el parámetro *a*. Consideramos ahora,  $F(n, k) = 1/(n + 3k + 1)$ . Esta claro que este no es un término de una hipergeométrica propia. Sin embargo, podemos escribir

<span id="page-26-0"></span>
$$
F(n,k) = \frac{1}{n+3k+1} = \frac{(n+3k)!}{(n+3k+1)!},
$$

que si es ahora en su forma de hipergeometrica propia. Desde luego que ´  $1/(n^2 + k^2 + 1)$  no hay manera de convertir lo a un término de una hipergeométrica propia.

### Theorem

*Sea F*(*n*, *k*) *un termino de una serie hipergeom ´ etrica propia. Entonces ´ F satisface una relacion de recurrencia k -libre. Es decir que, que ´ existen dos enteros positivos I*, *J juntos con polinomios ai*,*j*(*n*)*,*  $i = 0, 1, \dots, I, j = 0, 1, \dots, J$ , no todos nulos, tales que se satisface la *recurrencia*

<span id="page-27-0"></span>
$$
\sum_{i=0}^{l} \sum_{j=0}^{J} a_{i,j}(n) F(n-j,k-i) = 0
$$
 (2)

*en cualquier punto* (*n*, *k*) *para el cual F*(*n*, *k*) 6= 0 *y todos los valores de F*(*n*, *k*) *que ocurren en la recurrencia* [\(2\)](#page-27-0) *son bien definidas. Ademas, tal recurrencia existe para ´* (*I*, *J*) = (*I* ∗ , *J* ∗ )*, donde*

$$
J^* = \sum_{s} |b_s| + \sum_{s} |v_s|; \ \ I^* = 1 + \text{grado}(P) + J^* \left( \left( \sum_{s} |a_s| + \sum_{s} |u_s| \right) - 1 \right).
$$

Þ

 $\Omega$ 

KONKARN KENKEN

Otro Teorema importante, sobre todo para el algorimto de Zeilberger es el siguiente.

#### Theorem

*Sea F(n, k) un término hipergeométrico propio. Entonces F satisface una relacion de recurrencia del tipo ´*

$$
\sum_{j=0}^J a_j(n) F(n+j,k) = G(n,k+1) - G(n,k),
$$

*en donde*  $G(n, k)/F(n, k)$  *es una función racional en n y k.* 

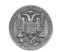

### El Teorema de Wilf-Zeilberger.

Consideramos una suma  $\sum_{k} F(n, k)$  (posiblemente los  $F(n, k)$  son hipergeométricos propios) y supongamos que existe otro término *G*(*n*, *k*) tal que

$$
F(n+1,k) - F(n,k) = G(n,k+1) - G(n,k).
$$

En tal caso se dice que (*F*, *G*) es *un WZ par*. Por otro lado, consideramos las siguientes condiciones: (F.1) Para cualquier entero *k*,

$$
f_k = \lim_{n \to \infty} F(n,k)
$$

existe y es finito.

(G.1) para cualquier número natural *n*,

$$
\lim_{k\to\pm\infty} G(n,k) = 0.
$$

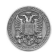

(G.2) Se tiene que

$$
\lim_{l\to\infty}\sum_{n\geq 0}G(n,-l) = 0.
$$

## Teorema (Wilf-Zeilberger)

*Sea* (*F*, *G*) *un WZ par. Si se satisface la condicion´* (*G*,1)*, entonces*

$$
\sum_{k} F(n,k) = \text{constante}, \quad (n = 0, 1, 2, \cdots).
$$

*Si se satisfacen simultaneamente las condiciones ´* (*G*,2) *y* (*F*,1)*,* entonces tenemos lo que se llama la identidad acompañante

<span id="page-30-0"></span>
$$
\sum_{n\geq 0} G(n,k) \; = \; \sum_{j\leq k-1} \left( f_j - F(0,j) \right),
$$

*donde los f<sup>j</sup> vienen definidos en* (*F*,1)*.*

### Introducción

### La Base de Datos de Series Hipergeométricas.

- ¿Que es una serie hipergeométrica?
- [¿De que manera identificaremos una serie como hipergeometrica?](#page-12-0) ´
- Algunas series hipergeométricas en base de datos.
- Como usar la base de datos de las series hipergeométricas.  $\bullet$
- [El Teorema Fundamental sobre las hipergeometricas propias.](#page-25-0) ´  $\bigcirc$

### Los cinco algoritmos básicos.

- **El método de la Hermana Celine Fasenmyer.**
- **[El algoritmo de Gosper.](#page-44-0)**
- **[El Algoritmo de Zeilberger.](#page-62-0)**
- **•** El fenómeno Wilf-Zeilberger.
- **•** [El algoritmo Hiper.](#page-80-0)

<span id="page-31-0"></span>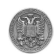

Empezaremos ilustrando su método con una suma simple Sea

$$
f(n) = \sum_{k} k {n \choose k}, \quad (n = 0, 1, 2, 3, \cdots),
$$

vamos a ver que relación de recurrencia satisface  $f(n)$ . Para ello, primero veremos la relación de recurrencia que los sumandos

$$
F(n,k) = k \binom{n}{k}
$$

satisfacen. Esta es una función de dos variables y trataremos de ver relación del tipo

<span id="page-32-1"></span> $a(n)F(n, k) + b(n)F(n+1, k) + c(n)F(n, k+1) + d(n)F(n+1, k+1) = 0$ , (3)

con coeficientes *a*, *b*, *c*, *d dependen unicamente de n y no de k ´* , por razones que serán aclaradas dentro de poco.

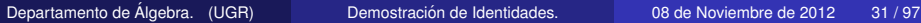

<span id="page-32-0"></span> $\Omega$ 

### El método de la Hermana Celine.

Para poder encontrar los coeficientes, eso si existen, dividimos la ecuación [\(3\)](#page-32-1) entre  $F(n, k)$ , obteniendo la fórmula

$$
a+b\frac{F(n+1,k)}{F(n,k)}+c\frac{F(n,k+1)}{F(n,k)}+d\frac{F(n+1,k+1)}{F(n,k)}=0.
$$

Ahora cada uno de las razones  $F(n, k)$  es una función fracción racional. Remplazando, se llega a la ecuación

$$
a+b\frac{n+1}{n+1-k}+c\frac{n-k}{k}+d\frac{n+1}{k} = 0.
$$

Lo que queda pues son fracciones racional en *n*, *k*.

El siguiente paso paso según el la Hermana Celine, es de poner todo en denominador común. Es decir  $k(n + 1 - k)$ , luego poner todo en forma de polinomio en *k*. Lo que no lleva a qué

$$
(d + (c + 2d)n + (c + d)n^{2}) + (a + b - c - d + (a + b - 2c - d)n)k + (c - a)k^{2}
$$

Nuestra recurrencia es verdadera si este último polinomio se anula, para todo *k* y *n* cuyos coeficientes estan permitidos de ser funciones ´ únicamente en *n*. Esto quiere decir que cada uno de los coeficientes de este polinomio debe de ser cero. Hay pues un sistema de tres ecuaciones con cuatro incógnitas:

$$
\begin{pmatrix} 0 & 0 & n(n+1) & (n+1)^2 \\ n+1 & n+1 & -2n-1 & -(n+1) \\ -1 & 0 & 1 & 0 \end{pmatrix} \begin{pmatrix} a \\ b \\ c \\ d \end{pmatrix} = \begin{pmatrix} 0 \\ 0 \\ 0 \\ 0 \end{pmatrix}
$$

que hay que resolver para *a*, *b*, *c*, *d*. Se puede pues encontrar soluciones no triviales, dado que el número de incógnitas es mayor que el número de ecuaciones. Si resolvemos encontraremos que

$$
(a, b, c, d) = d \left( -1 - \frac{1}{n}, 0, -1 - \frac{1}{n}, 1 \right).
$$

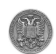

#### El método de la Hermana Celine.

Remplazaremos esta última solución en la ecuación [\(3\)](#page-32-1), obtendremos la recurrencia libre en *k* para los sumandos *F*(*n*, *k*),

<span id="page-35-0"></span>
$$
-(1+\frac{1}{n})F(n,k)-(1+\frac{1}{n})F(n,k+1)+F(n+1,k+1) = 0.
$$
 (4)

De esta recurrencia de los *sumandos F*(*n*, *k*) a la recurrencia de la *suma f*(*n*), es una paso corto, dado que en [\(4\)](#page-35-0) los coeficientes de la recurrencia son libre de *k*, y la suma sobre *k* puede operarse directamente, dando lugar a

$$
-(1+\frac{1}{n})f(n)-(1+\frac{1}{n})f(n)+f(n+1) = 0,
$$

es decir que

$$
f(n+1) = 2\frac{n+1}{n}f(n), \quad \left((n = 1, 2, \cdots), f(1) = 1\right).
$$

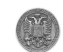
#### El método de la Hermana Celine.

Ahora podemos fácilmente ver que

$$
f(n+1) = 2\frac{n+1}{n}f(n) = 2^2\frac{n+1}{n}\frac{n}{n-1}f(n-1) = \cdots = 2^n(n+1)f(1),
$$

luego

$$
f(n) = n2^{n-1}, \quad n \ge 0.
$$

## Observación

Es verdad el ejemplo era bastante sencillo, pero ilustraba varios punto de interés general. El método ha funcionado porque eramos capaces de comprobar que el número de incógnita en el sistema de ecuaciones anterior, era mayor que el número de ecuaciones, y esto aseguraba soluciones no triviales. De otra parte, el hecho de que los coeficientes en la supuesta recurrencia eran libre de *k*, ha sido crucial en el paso de la suma de recurrencias de *F* sobre todos los *k*, como hemos hecho en la ecuación [\(4\)](#page-35-0).

Vamos a discutir su algoritmo general. Supongamos pues dada una suma

$$
f(n) = \sum_{k} F(n,k),
$$

donde *F* es doblemente hipergeometrica. Es decir, que ambas ´

$$
F(n+1,k)/F(n,k)
$$
, and  $F(n,k+1)/F(n,k)$ 

son funciones racionales en *n* y *k*. Queremos encontrar una relación recurrente para las sumas *f*(*n*). Entonces el primer paso, es encontrar una relación de recurrencia para los  $F(n, k)$ , de la forma

<span id="page-37-1"></span>
$$
\sum_{i=0}^{l} \sum_{j=0}^{J} a_{i,j}(n) F(n-j,k-i) = 0.
$$
 (5)

<span id="page-37-0"></span>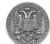

Completamos el algoritmo con los siguientes pasos:

- (1) Fijamos una terna de valores de *I*, *J*, digamos que  $I = J = 1$ .
- $(2)$  Supongamos la relación de recurrencia de la forma  $(5)$ , con coeficientes *ai*,*j*(*n*) quedan por determinar, si es posible.
- (3) Dividimos cada término de la ecuación [\(5\)](#page-37-1) entre  $F(n, k)$ , luego reducimos la razón  $F(n - j, k - i)/F(n, k)$  simplificando las razones de los factoriales que contienen, de tal manera que queda nada más que fracciones racionales en  $n \vee K$ .
- (4) Ponemos la expresion entera en un solo denominador. A ´ continuación, recolectemos el numerador como polinomio en  $k$ .
- <span id="page-38-0"></span>(5) Resolver el sistema lineal de las ecuaciones resultantes después de igualar todos los coeficientes de cada potencia de *k* en ese polinomio, para las incógnitas *a<sub>i,j</sub>.* Si el sistema no tiene solución, volver al paso (1) aumentado el valor de *I* (o de *J*). Es decir, buscar una relación de recurr[en](#page-37-0)cia de orden [m](#page-39-0)[a](#page-37-0)[yo](#page-38-0)[r](#page-39-0)[.](#page-31-0)

## Example

Vamos a ver la recurrencia que satisface el clásico polinomio de Laguerre:

$$
L_n(x) = \sum_{k=0}^n (-1)^k \binom{n}{k} \frac{x^k}{k!}, \quad \left(n = 0, 1, 2, \cdots\right).
$$

El primer paso es pues de buscar una recurrencia de dos variables que satisfacen los sumandos *F*(*n*, *k*),

<span id="page-39-0"></span>
$$
F(n,k) = (-1)^k {n \choose k} \frac{x^k}{k!}, \quad n,k \geq 0.
$$

una pequeña sesión en el Mathematica conlleva a que

$$
(n^2 - n)L_{n-2}(x) + (-2n^2 + n)L_{n-1}(x) + n^2L_n(x) + nxL_{n-1}(x) = 0.
$$

Lo que es lo mismo que

$$
nL_n(x) + (x-2n+1)L_{n-1}(x) + (n-1)L_{n-2}(x) = 0.
$$

## Observación

Observar que la suma que define los polinomios de Laguerre es sobre todos los enteros es decir de  $-\infty$  a  $+\infty$ . Lo que pasa que solamente un número finito de coeficientes no nulos sobre viven, dicho de otra forma las función en x tiene un *suporte compacto*.

Veamos otro ejemplo

## Example

Aplicaremos el algoritmo de la hermana Celine a la siguiente serie

$$
\delta(n) = \sum_{k=0}^n 2^k \binom{n}{k}.
$$

esta claro que se trata de un hipergeométrica propia. Supongamos que los términos satisfacen la siguiente ecuación:

$$
as(n,k) + bs(n+1,k) + cs(n,k+1) + ds(n+1,k+1) = 0,
$$

donde *a*, *b*, *c*, *d* son funcion´ unicamente en ´ *n*.

# Example (Sigue)

Esto implica que

$$
a+b\frac{n+1}{n+1-k}+2c\frac{n-k}{k+1}+2d\frac{n+1}{k+1} = 0.
$$

Si unificamos el denominador, luego escribir el numerador en forma de polinomio en *k*, llegaremos a un sistema de ecuaciones en *a*, *b*, *c*, *d*:

$$
n^{2}(2c+2d) + n(a+b+2c+4d) + a + b + 2d = 0,
$$
  
\n
$$
n(a+b-4c-2d) + b - 2c - 2d = 0,
$$
  
\n
$$
a - 2c = 0.
$$

Se tiene pues una solución no trivial del sistema. Resolviendo, llegaremos a que

$$
b = 0
$$
,  $a = 2c$ ,  $d = -c$ .

La relación de recurrencia que definen los términos es entonces

$$
2s(n,k)+s(n,k+1)-s(n+1,k+1) = 0.
$$

# Example (Sigue)

Aplicaremos a cada sumado de esta ecuación el sumatorio  $\sum_{k=0}^n$ , se tiene que

$$
\sum_{k=0}^{n} s(n,k) = S(n),
$$
\n
$$
\sum_{k=0}^{n} s(n,k+1) = \sum_{k=1}^{n+1} s(n,k) = -s(n,0) + s(n,n+1) + \sum_{k=0}^{n} s(n,k) = S(n) - s(n,0),
$$
\n
$$
\sum_{k=0}^{n} s(n+1,k+1) = +s(n+1,0) + \sum_{k=0}^{n+1} s(n+1,k) = S(n+1) - s(n+1,0)
$$

Finalmente, llegaremos a la relación de recurrencia

$$
\begin{cases} \n8(n+1) - 38(n) = 0, \\ \n8(0) = 1, \n\end{cases}
$$

cuya solución es claramente  $\delta(n) = 3^n$ .

Ξ

 $\Omega$ 

**K ロ ト K 個 ト K 差 ト K 差 ト** …

## La implementación del método en el Mathematica es:

```
Off[General::obspkg]; Off[General::newpkg];
Message[General::obspkg, "DiscreteMath'RSolve'"]
BeginPackage["DiscreteMath'RSolve'"]
<< DiscreteMath'RSolve'
findrecur[f_i, ii_j, ii] :=
 Block[ {a},
  Module\{\{yy, zz, l\}, tt, uu, r, s, i, j},
   vv = SumSum[a[i, j]*FullSimplify[f[n - j, k - i]/f[n, k]], {i, 0,
       [i], \{j, 0, j\};
   zz = Collect [Numerator [Together [yy]], k];
   ll = CoefficientList[zz, k];
   tt = Flatten[Table[a[i, j], {i, 0, ii}, {j, 0, jj}]];
   uu = Flatten[Simplify[Solve[ll == 0, tt]]];
   For r = 0, r \leq i, r^{+},For[s = 0, s <= jj, s++, a[r, s] = Replace[a[r, s], uu]]];
Sum[Sum[a[i, j] F[n - j, k - i], {i, 0, ii}], {j, 0, jj}] == 0
```
Dada un suma  $s_n = \sum_{k=0}^{n-1} t_k$ , donde  $t_k$  es un término hipergeometrico que no depende de *n*, es decir que la razón consecutiva  $r(k) = \frac{t_{k+1}}{t_k}$  es una fracción racional en  $k$ . El algoritmo de Gosper, tiene como objetivo de responder a la siguiente respuesta:

## **Gosper**

¿ *Dado un termino hipergeom ´ etrico t ´ <sup>n</sup>, existe algun otro t ´ ermino ´ hipergeométrico z<sub>n</sub> que satisface* 

$$
z_{n+1}-z_n = t_n?
$$

Si la respuesta es un si, entonces, podemos expresar la suma *s<sup>n</sup>* como un término hipergeométrico más un a constante, dado que que

$$
z_n = z_0 + \sum_{k=0}^{n-1} t_k = s_n + c, \quad c = z_0 \text{ es un constante.}
$$

#### El algoritmo de Gosper.

En tal caso se dice que *t<sup>n</sup>* es *Gosper-summable*. De otro modo, es decir si la respuesta que devuelve el algoritmo de Gosper es negativa, eso *demuestra* que no hay solución hipergeométrica de la ecuación  $Z_{n+1} - Z_n = t_n$ .

Supongamos que existen términos hipergeométricos con la propiedad  $z_{n+1} - z_n = t_n$ . Entonces la razón

$$
\frac{z_n}{t_n} = \frac{z_n}{z_{n+1} - z_n} = \frac{1}{\frac{z_{n+1}}{z_n} - 1},
$$

que es claramente una fracción racional en *n*. De allí, ponemos

$$
z_n = y(n) t_n,
$$

donde  $y(n)$  es una fracción racional en n queda por determinar. Volvemos a la ecuación inicial, se tiene que

$$
r(n)y(n+1)-y(n) = 1,
$$

イロト イ押ト イヨト イヨト

donde  $r(n) = \frac{t_{n+1}}{t_n}$  es por supuesto una fracción racional en n. De esta manera, el problema propuesto se ha transforma en un problema de búsqueda de la solución de una relación de recurrencia de orden 1 con coeficientes funciones racionales.

Supongamos ahora que podemos escribir:

$$
r(n) = \frac{a(n) c(n+1)}{b(n) c(n)},
$$

donde *a*(*n*), *b*(*n*), *c*(*n*) son polinomios en *n*, y

 $\mathsf{mcd}\left(\mathsf{a}(n),\mathsf{b}(n+n)\right) = 1, \quad \text{ para cualquier entero positivo h.}$ 

Esta descomposición existe para cualquier fracción racional, de hecho existe un algoritmo de como encontrarla.

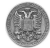

 $(0.125 \times 10^{-14} \text{ m})$ 

#### El algoritmo de Gosper.

Según el método de Gosper, debemos de encontrar fracciones no nula del tipo

$$
y(n) = \frac{b(n-1)x(n)}{c(n)},
$$

donde *x*(*n*) es una fracción en *n* desconocida. Esto de hecho se puede deducir-se directamente de la forma de *r*(*n*) arriba. Remplazaremos pues los valor de *y*(*n*) y *r*(*n*) escrito en su forma anterior, se llega a la ecuación

$$
a(n)x(n + 1) - b(n-1)x(n) = c(n).
$$

## Teorema (Gosper)

*Sean a*(*n*), *b*(*n*), *c*(*n*) *polinomios que aparecen en la formulacion de r ´* (*n*)*, i.e. con la condicion´* mcd *a*(*n*), *b*(*n* + *h*) = 1*, para cualquier entero positivo h. Si x*(*n*) *es la incognita de la ecuaci ´ on de antes, entonces x ´* (*n*) *es un polinomio en n (no es una fraccion). ´*

De este modo, se tiene una correspondencia (biyectiva) entre las soluciones de la ecuación en términos de hipergeométricas

$$
z_n = \frac{b(n-1)x(n)}{c(n)}t_n
$$

y las soluciones de la ecuación

$$
a(n)x(n + 1) - b(n - 1)x(n) = c(n).
$$

A continuación veremos como se redacta el algoritmo de Gosper.

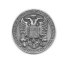

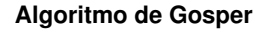

*INPUT*: Un término hipergeométrico t<sub>*n*</sub>. *OUTPUT*: Un término hipergeométrico  $z_n$ , si existe, que satisface  $Z_{n+1} - Z_n = t_n$ .

- 1. Formar la razón  $r(n) = \frac{t_{n+1}}{t_n}$  que es una fracción racional en *n*.
- 2. Escribir  $r(n) = \frac{a(n)c(n+1)}{b(n)c(n)}$ , donde  $a(n), b(n), c(n)$  son polinomios que satisfacen mcd  $\big(a(n), b(n+h)\big) = 1$ , para cualquier natural *h*.
- 3. Encontrar un polinomio no nulo  $x(n)$  solución de  $a(n)x(n+1) - b(n-1)x(n) = c(n)$ , si existe, reescribir  $\sum_{k=0}^{n-1} t_k$  y stop. 4. Devuelve *<sup>b</sup>*(*n*−1)*x*(*n*) *c*(*n*) *t<sup>n</sup>* y stop.

 $\Omega$ 

イロト イ押ト イヨト イヨ

## Example

Consideramos la suma

$$
S_n = \sum_{k=0}^n (4k+1) \frac{k!}{(2k+1)!}.
$$

Sus sumandos son claramente términos hipergemétrcos. Vamos a utilizar el algoritmo de Gosper para ver si  $S_n$  pueda ser expresado como un término hipergeométrico más una constante. La suma termina en *n* y no en *n* − 1, as´ı ponemos *s<sup>n</sup>* = *Sn*−1. La razón es

$$
r(n) = \frac{t_{n+1}}{t_n} = \frac{4n+5}{2(4n+1)(2n+3)},
$$

es una fracción racional. La elección

$$
a(n) = 1, b(n) = 2(2n + 1), c(n) = 4n + 1
$$

claramente satisface las condiciones del algoritmo (i.e. la forma de cada *r*(*n*) y la condición sobre el mcd). Llegaremos pues a la ecuación:

$$
x(n+1)-2(2n+1)x(n) = 4n+1.
$$

∍

 $\Omega$ 

 $(0,1)$   $(0,1)$   $(0,1)$   $(1,1)$   $(1,1)$   $(1,1)$   $(1,1)$   $(1,1)$   $(1,1)$   $(1,1)$   $(1,1)$   $(1,1)$   $(1,1)$   $(1,1)$   $(1,1)$   $(1,1)$   $(1,1)$   $(1,1)$   $(1,1)$   $(1,1)$   $(1,1)$   $(1,1)$   $(1,1)$   $(1,1)$   $(1,1)$   $(1,1)$   $(1,1)$   $(1,1$ 

# Example (Sigue)

Una solución es el polinomio constante  $x(n) = 1$ . Luego, tenemos

$$
z_n = \frac{-2(2n+1)}{4n+1}(4n+1)\frac{n!}{(2n+1)!} = -2\frac{n!}{(2n)!}
$$

satisface  $z_{n+1} - z_n = t_n$ . Finalmente,  $s_n = z_n - z_0 = 2 - 2n!/(2n)!$ , luego

$$
S_n = s_{n+1} = 2 - \frac{n!}{(2n+1)!}.
$$

 $S_n$  no es un término hipergeométrico, pero si la suma de dos con uno de ellos es una constante.

### Observación

Como ya se ha podido observar, en el Ejemplo anterior hemos encontrado la factorización de  $r(n)$  así como la solución de la ecuación que envuelve a  $x(n)$ , mediante método de inspección. A continuación, veremos como completar de manera sistemática, los pasos 2. y 3. en el algoritmo de Gosper.

Departamento de Álgebra. (UGR) i Demostración de Identidades. Como un o 08 de Noviembre de 2012 50/97

En este apartado veremos como deducir la factorización de la fracción *r*(*n*) de la forma indicada en el algoritmo de Gosper, por supuesto bajo las condiciones citadas allí; así como algunas de la propiedades de la misma.

Sea pues  $r(n) = f(n)/g(n)$ , donde  $f(n)$  y  $g(n)$  son dos polinomios relativamente primos. Si mcd $(f(n), g(n+h)) = 1$ , para cualquier natural *h*, hemos acabado, es decir podemos escoger: *a*(*n*) = *f*(*n*),  $b(n) = g(n), c(n) = 1$ , y así obtendríamos la deseada factorización. Supongamos pues que existe un polinomio no constante *u*(*n*) que divide  $f(n)$  y  $g(n+h)$ , para algún natural h. Podemos pues escribir

$$
f(n) = f_1(n)u(n), \quad g(n) = g_1(n)u(n-h).
$$

Por lo tanto,

$$
r(n) = \frac{f(n)}{g(n)} = \frac{f_1(n)}{g_1(n)} \frac{u(n)}{u(n-h)} = \frac{f_1(n)}{g_1(n)} \frac{u(n)u(n-1)u(n-2)\cdots u(n-h+1)}{u(n-1)u(n-2)\cdots u(n-h+1)u(n-h)}.
$$

De allí podemos definir

$$
\frac{c(n+1)}{c(n)} = \frac{u(n)}{u(n-h)} = \frac{u(n)u(n-1)u(n-2)\cdots u(n-h+1)}{u(n-1)u(n-2)\cdots u(n-h+1)u(n-h)},
$$

y si mcd $(f_1(n), g_1(n+h_1)) = 1$ , para cualquier natural  $h_1$  pararemos. Si no, volvemos a repetir el proceso para la fracción  $f_1(n)/g_1(n)$ . Después de un número finito de pasos, llegaremos a la factorización deseada.

Aun así, quedan algunas preguntas sin resolver: ¿Como podemos saber si la condición mcd $(f(n), g(n + h)) = 1$ ,  $\forall h \in \mathbb{N}$ , se satisface o no, podemos calcular los natural *h* que violan esta hipotesis? Uno de ´ los métodos es usar el *polinomio resultante* de  $f(n)$  y  $g(n+h)$  vistos como polinomios en *n*. Este polinomio tendrá pues como variable la indeterminada *h*, notación  $R(h)$ . Se tiene pues que  $R(\alpha) = 0$  si y sólo si mcd( $f(n)$ ,  $g(n+\alpha)$ ) es un polinomio no constante. Así, los valores de *h* que violan dicha hipótesis son justamente las raíces de *R*(*h*).

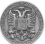

#### **Algoritmo de Gosper. Paso 2.**

2.1. Sea  $r(n) = Z \frac{f(n)}{g(n)}$ *g*(*n*) , donde *f*, *g* son polinomios monoicos relativamente primos, *Z* una constante;  $R(h) := \mathsf{Resultan}_n\left(f(n), g(n+h)\right);$ Sea  $S = \{h_1, \dots, h_N\}$  el conjunto de las raíces de  $R(h)$  $(N > 0, 0 < h_1 < \cdots < h_N)$ . 2.2.  $p_0(n) := f(n); q_0(n) := g(n);$ for  $j = 1, 2, \cdots, N$ , do  $s_i(n) := \text{mcd}(p_{i-1}(n), q_{i-1}(n+h_i));$  $p_i(n) := p_{i-1}(n)/s_i(n);$  $q_i(n) := q_{i-1}(n)/s_i(n-h_i).$  $a(n) := Zp_N(n)$ ;  $b(n) := a_N(n)$ ;  $c(n) := \prod_{i=1}^{N} \prod_{j=1}^{h_i} s_i(n-j).$ 

## Observación

El algoritmo de Gosper que concierne el paso 2. demuestra que la factorización de los  $r(n)$  con las hipótesis impuestas, siempre existe. Además da un método de como construir esa factorización. De otra parte, tal factorización es única, es decir que los polinomios  $a(n)$ ,  $b(n)$ ,  $c(n)$  que aparecen en esa factorización, son únicos (salvo escalares).

Ahora nos dedicaremos a ver el algoritmo para el Paso 3. en el algoritmo de Gosper. Recordaremos, que se trataba de resolver la recurrencia:

$$
a(n)x(n + 1) - b(n - 1)x(n) = c(n),
$$

donde *x*(*n*) es la incógnita y que viene definida por y(*n*) =  $\frac{b(n-1) x(n)}{c(n)}$ tal fracción nos da que  $z_n = y(n)t_n$  donde  $t_n$  es el término hipergeométrico de la suma finita del Input.  $(0,1)$   $(0,1)$   $(0,1)$   $(1,1)$   $(1,1)$   $(1,1)$   $(1,1)$   $(1,1)$   $(1,1)$   $(1,1)$   $(1,1)$   $(1,1)$   $(1,1)$   $(1,1)$   $(1,1)$   $(1,1)$   $(1,1)$   $(1,1)$   $(1,1)$   $(1,1)$   $(1,1)$   $(1,1)$   $(1,1)$   $(1,1)$   $(1,1)$   $(1,1)$   $(1,1)$   $(1,1$ 

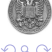

Denotaremos por  $d = \text{grad}(x(n))$ , el grado del polinomio  $x(n)$ . Es obvio que si podemos dar con *d* o al menos un cota superior, podemos volver a la recurrencia y substituir *x*(*n*) en su forma general, y de esa manera obtendríamos un sistema lineal (recuerde que la recurrencia es lineal), con incógnitas los coeficientes de  $x(n)$ . Vamos a distinguir varios casos:

**Caso 1:**  $grad(a(n)) \neq grad(b(n))$ , o  $lc(a(n)) \neq lc(b(n))$  (esto es el coeficiente líder o dominante). Así el coeficiente líder de la parte de la izquierda de la ecuación

$$
a(n)x(n + 1) - b(n - 1)x(n) = c(n)
$$

no se anula en este caso. Por lo tanto el grado del polinomio de esa misma parte es  $d + \max \{ \text{grad}(a(n)), \text{grad}(b(n)) \}$ . De allí deducimos que

 $d = \text{gard}(c(n)) - \max \{ \text{grad}(a(n)), \text{grad}(b(n)) \}.$ 

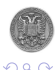

イロト イ押ト イヨト イヨトー

#### El algoritmo de Gosper (Paso 3.).

**Caso 2:**  $\text{grad}(a(n)) = \text{grad}(b(n)),$   $y \text{ } \text{lc}(a(n)) = \text{lc}(b(n)) = \lambda$ .

Al contrario con el caso anterior, en este el coeficiente líder en la parte de la izquierda de la ecuación en cuestión es cero. De allí dos casos:

(2a) El segundo más grande término (coeficiente del monomio) de la parte de la izquierda no se anula. En tal caso se tiene:

$$
d = \text{gard}(c(n)) - \text{grad}(a(n)) + 1.
$$

(2b) El segundo más grande término (coeficiente del monomio) de la parte de la izquierda se anula. Reescribimos,

$$
a(n) = \lambda n^{k} + An^{k-1} + O(n^{k-2}),
$$
  
\n
$$
b(n-1) = \lambda n^{k} + Bn^{k-1} + O(n^{k-2}),
$$
  
\n
$$
x(n) = C_0 n^{d} + C_1 n^{d-1} + O(n^{d-2}),
$$

donde  $C_0 \neq 0$ . Al expandir, se tiene que

 $a(n)x(n+1)-b(n-1)x(n) = C_0(\lambda d+A-B)n^{k+d-1}+O(n^{k+d-2}).$ 

Por hipótesis se tiene pues que  $C_0(\lambda d + A - B) = 0$ , luego  $d = \frac{B-A}{\lambda}$ .

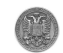

 $QQQ$ 

## Example

Consideramos la suma  $\sum_{k=1}^{n} 1/(k(k+1))$ . Aquí  $t_{n+1}/t_n = n/(n+2)$ , luego  $a(n) = n$ ,  $b(n) = n + 2$ ,  $c(n) = 1$  y la ecuación que define los *x*(*n*) viene dada por

$$
nx(n+1)-(n+1)x(n) = 1.
$$

El caso 1, no se puede aplicarse aquí. El caso 2, conlleva a que  $d = 0$ , y el caso 3. determina que  $d = 1$ , ambos dan los posibles valores de *d*. Esto quiere decir que la solución general de dicha ecuación tiene la siguiente forma  $x(n) = \alpha n - 1$ , así hay soluciones de grado cero cuando  $\alpha = 0$ , y de grado uno cuando  $\alpha \neq 0$ .

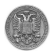

4 (D) 3 (F) 3 (F) 3 (F)

## **Algoritmo de Gosper. Paso 3.**

3.1. Si *grad*( $a(n)$ )  $\neq$  *grad*( $b(n)$  o  $lc(a(n)) \neq$   $lc(b(n))$ , entonces

$$
\mathcal{D} := \Big\{\textit{grad}(c(n)) - \max\left\{\textit{grad}(a(n)), \textit{grad}(b(n))\right\}\Big\}
$$

en otro caso, sean *A* y *B* los coeficientes asociados al monomio de grado  $grad(a(n)) - 1 = grad(b(n)) - 1$  del polinomio  $a(n)$  y  $b(n)$ , respectivamente;

$$
\mathcal{D} := \Big\{ grad(c(n)) - grad(a(n) + 1, (B - A)/lc(a(n)) \Big\}
$$

Sea  $\mathcal{D} := \mathcal{D} \cap \mathbb{N}$ . Si  $\mathcal{D} = \emptyset$ , entonces devuelve "No hay solución polinomial no nula." y stop en otro caso  $d := max(D)$ .

3.2. Usando el método de coeficientes indeterminadas, encuentra una solución polinomial no nula de la recurrencia  $a(n)x(n + 1) - b(n - 1)x(n) = c(n)$ . de grado a lo sumo *d*. Si no hay tal solución devuelve " No hay solución polinomial no nula." y stop.

## Example

Nos preguntamos si la suma de las  $n + 1$  factorial

$$
S_n = \sum_{k=0}^n k!
$$

se puede escribirse como suma de un término hipergemétrcos mas una constante. Tenemos  $t_n = n!$  y  $r(n) = t_{n+1}/t_n = n+1$ , entonces podemos escoger  $a(n) = n + 1$ ,  $b(n) = c(n) = 1$ . La ecuación que define los  $x(n)$  viene dada por

$$
(n+1)x(n+1)-x(n) = 1,
$$

así estamos en el caso 1. dado que *grad*( $a(n) \neq grad(b(n))$ . El único candidato para el grado de  $x(n)$  es entonces  $grad(c(n)) - grad(a(n)) = -1$ . Por lo tanto, no hay solución polinomial no nula, así obtendremos una respuesta negativa.

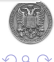

イロト イ押ト イヨト イヨ

## Example

Cambiaremos ahora la suma del ejemplo anterior con la siguiente

$$
S_n = \sum_{k=1}^n k!k
$$

**y** veremos lo que pasa. Ahora  $t_n = n! \, n$  **y**  $r(n) = t_{n+1}/t_n = (n+1)^2/n$ , luego  $a(n) = n + 1$  y  $b(n) = 1$  como antes, pero  $c(n) = n$ . La ecuación que define e los *x*(*n*) tiene ahora la siguiente forma

$$
(n+1)x(n+1) - x(n) = n,
$$

as´ı estamos en el caso 1. otra vez, pero aqu´ı el candidato para el grado de *x*(*n*) es  $grad(c(n)) - grad(a(n)) = 0$ . Por lo tanto,  $x(n) = n$ , luego  $z_n = n!$  y  $S_n = Z_n - Z_1 = n! - 1, V$ 

$$
S_n = s_{n+1} = (n+1)! - 1.
$$

<span id="page-61-0"></span>nar

イロト イ押 トイラト イラト

Estamos interesados en encontrar una relacion recurrente de las ´ suma de forma

<span id="page-62-0"></span>
$$
f(n) = \sum_{k} F(n,k),
$$

con  $F(n, k)$  es doblemente hipergeométrica, es decir que  $F(n+1, k)/F(n, k)$  y  $F(n, k+1)/F(n, k)$  son fracciones racionales en *n*, *k*. De principio el ´ındice de suma circula en todo el conjunto de números enteros, luego veremos que esta condición se puede considerablemente relajarse.

El objetivo es el mismo que en el algoritmo de la Hermana Celine, aunque aquí se emplea un método que se llama el método de *telescopio creativo*, que es mucho más rápido.

Cabe mencionar que hay una diferencia entre este método y el método de Gosper. Esta diferencia es debida a que en algunos casos hay sumando indefinidamente 'sumables', luego el algoritmo de Gosper devolverá "NO".  $(0,1)$   $(0,1)$   $(0,1)$   $(1,1)$   $(1,1)$   $(1,1)$   $(1,1)$   $(1,1)$   $(1,1)$   $(1,1)$   $(1,1)$   $(1,1)$   $(1,1)$   $(1,1)$   $(1,1)$   $(1,1)$   $(1,1)$   $(1,1)$   $(1,1)$   $(1,1)$   $(1,1)$   $(1,1)$   $(1,1)$   $(1,1)$   $(1,1)$   $(1,1)$   $(1,1)$   $(1,1$  $\Omega$ 

#### El algoritmo de Zeilberger.

Sin embargo la suma *f*(*n*), donde *k* circula en todos los *enteros* puede expresarse en forma sencilla. Por ejemplo, el binomial *n k* para un *n* fijo, y visto como función en k, no es Gosper-summable. Sin embargo la suma  $\sum_{k}\binom{n}{k}$  $\binom{n}{k} = 2^n$ , tiene una forma sencilla, a pesar de que la suma indefinida  $\sum_{k=0}^{K_0} \binom{n}{k}$  $\binom{n}{k}$  no puede expresarse como término hipergeométrico simple en  $K_0$ , *n*.

Supongamos por alguno momento que tenemos

$$
F(n+1,k) - F(n,k) = G(n,k+1) - G(n,k).
$$

Como estamos sumando sobre *k*, sería directamente que *f*(*n*) = *constante*.

Por desgracia en general esto no siempre pasa. Sin embargo, hay otra ecuación que es manejable. Nos hace falta cierta notación, antes de formular dicha expresión. Sean  $N$ ,  $K$  los operadores 'Shift' que actúan sobre la funciones de ariedad dos

$$
\mathcal{N}g(n,k) = g(n+1,k), \quad \mathcal{K}g(n,k) = g(n,k+1).
$$

<span id="page-63-0"></span>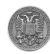

#### El algoritmo de Zeilberger.

En termino de estos operadores la ecuacion anteriormente expuesta ´ se escribe ahora  $(N - 1)F = (K - 1)G$ . Lo que vamos a ver es que 'casi-siempre' existe un operador de forma

$$
\mathcal{P}(n,N) = a_0(n) + a_1(n)N + a_2(n)N^2 + \cdots + a_J(n)N^J.
$$

tal que

$$
\mathcal{P}(n,N)\mathcal{F}(n,k) = (K-1)\mathcal{G}(n,k),
$$

donde los coeficientes  $\{a_i(n)\}_0^J$  son polinomios en *n*, y cualquier  $G(n, k)/F(n, k)$  es una fracción racional en  $n, k$ , tale que

$$
\sum_{j=0}^J a_j(n) F(n+j,k) = G(n,k+1) - G(n,k).
$$

La mision del algoritmo de Zeilberger, o el ´ *metodo del telescopio ´ creativo*, es de encontrar esa recurrencia para un sumando dado *F*(*n*, *k*). イロトメ 御 トメ 君 トメ 君 トッ

Departamento de Álgebra. (UGR) in Demostración de Identidades. O 08 de Noviembre de 2012 63/97

<span id="page-64-0"></span>റെ റ

Antes de dar más detalles sobre el algoritmo, supongamos por un momento que tenemos

$$
f(n) = \sum_{k} F(n,k)
$$

y le hemos aplicado el algoritmo de Zeilberger, y hemos encontrado la recurrencia citad antes para  $F(n, k)$ , y también unas funciones racionales  $R(n, k)$  para los cuales  $G(n, k == R(n, k)F(n, k)$ . ¿Como pues nos ayudará esto en encontrar la suma  $f(n)$ ? Veamos que pasa en un ejemplo concreto: La suma a evaluar es

$$
f(n) = \sum_{0 \leq k \leq n/3} 2^k \frac{n}{n-k} {n-k \choose 2k}.
$$

Si trabajamos con ordenador (aquí Maple tienen ventaja sobre el Mathematica), nos encontramos con que  $(0,1)$   $(0,1)$   $(0,1)$   $(1,1)$   $(1,1)$   $(1,1)$   $(1,1)$   $(1,1)$   $(1,1)$   $(1,1)$   $(1,1)$   $(1,1)$   $(1,1)$   $(1,1)$   $(1,1)$   $(1,1)$   $(1,1)$   $(1,1)$   $(1,1)$   $(1,1)$   $(1,1)$   $(1,1)$   $(1,1)$   $(1,1)$   $(1,1)$   $(1,1)$   $(1,1)$   $(1,1$ 

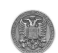

Departamento de Álgebra. (UGR)  $\rho$  Demostración de Identidades.  $\rho$  08 de Noviembre de 2012 64/97

<span id="page-65-0"></span>റെ റ

$$
(N^2+1)(N-2)F(n,k) = G(n,k+1) - G(n,k),
$$

donde

$$
G(n,k) = -\frac{2^k n}{n-3k+3}\binom{n-k}{2k-2}.
$$

Calculemos la suma se llega a que

$$
(N^2+1)(N-2)f(n), = 0
$$

(observe que el término de la derecha en la ecuación de arriba es cero). De allí  $f(n) = c_1 2^n + c_2 i^n + c_3(-i)^n$ ,  $i^2 = -1$ . Teniendo en cuenta las condiciones iniciales, se tiene que

$$
f(n) = 2^{n-1} + \frac{1}{2} \left( i^n + (-i)^n \right) = 2^{n-1} + \cos(\frac{n\pi}{2}),
$$

para  $n > 2$  $n > 2$ , y el caso  $n = 1$  se analiza separa[da](#page-65-0)[me](#page-67-0)n[te](#page-66-0)[.](#page-67-0)

<span id="page-66-0"></span>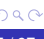

Ahora veremos como funciona el algoritmo. Dada una suma

$$
f(n) = \sum_{k} F(n,k),
$$

con sumandos son término hipergeométricos propios, aplicamos el segundo Teorema sobre este tipo de términos, encontraremos con que

$$
\sum_{j=0}^{J} a_j(n) F(n+j,k) = G(n,k+1) - G(n,k),
$$

donde los  $a_i(n)$  son polinomios en *k* y los  $G(n, k)$  son también términos hipergeométrico propios. Así, denotaremos por

$$
t_k := a_0 F(n,k) + a_1 F(n+1,k) + \cdots + a_J F(n+J,k).
$$

La razón consecutiva (o el radio) es

$$
\frac{t_{k+1}}{t_k} = \frac{p_0(k+1)r(k)}{p_0(k)s(k)},
$$

Departamento de Álgebra. (UGR) i Demostración de Identidades. Como un o 08 de Noviembre de 2012 66/97

donde

<span id="page-67-0"></span>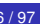

$$
\frac{F(n+1,k)}{F(n,k)} = \frac{r_1(n,k)}{r_2(n,k)}, \quad \text{los } r \text{ son polinomios}
$$
\n
$$
\frac{F(n,k+1)}{F(n,k)} = \frac{s_1(n,k)}{s_2(n,k)}, \quad \text{los } s \text{ son polinomios}
$$
\n
$$
p_0(k) = \sum_{j=0}^{J} a_j(n) \left( \prod_{i=0}^{j-1} s_1(n+j-i,k) \prod_{u=j+1}^{J} s_2(n+u,k) \right),
$$
\n
$$
r(k) = r_1(n,k) \prod_{u=1}^{J} s_2(n+u,k),
$$
\n
$$
s(k) = r_2(n,k) \prod_{u=1}^{J} s_2(n+u,k+1),
$$

Notemos que los *a<sup>j</sup>* no aparecen ni en *r*(*k*) ni en *s*(*k*), solamente en  $p_0(k)$ .  $299$ 君 Departamento de Álgebra. (UGR) in Demostración de Identidades. Como 08 de Noviembre de 2012 67/97

#### El algoritmo de Zeilberger.

De otra parte podemos escribir  $r(k)/s(k)$  en su forma canónica

$$
\frac{r(k)}{s(k)} = \frac{p_1(k+1)p_2(k)}{p_1(k)p_3(k)},
$$

en donde el numerador y el denominador son relativamente primos, es decir

$$
\mathsf{mcd}\left(p_2(k),p_3(k+j)\right) = 1, \quad j = 0, 1, 2, \cdots,
$$

De esta forma si ponemos  $p(k) = p_0(k)p_1(k)$ , llegaremos a que

$$
\frac{t_{k+1}}{t_k} = \frac{p(k+1)p_2(k)}{p(k)p_3(k)}.
$$

Estamos pues en las condiciones del algoritmo de Gosper, y podemos ver pues que los  $t_k$  son términos hipergeométrico sumables, si y sólo si la recurrencia

$$
p_2(k)b(k + 1) - p_3(k - 1)b(k) = p(k)
$$

tiene una solución polinomial (no nula)  $b(k)$ .

Departamento de Álgebra. (UGR)  $\rho$  Demostración de Identidades.  $\rho$  08 de Noviembre de 2012 68/97

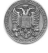

#### El algoritmo de Zeilberger.

De este modo, se tiene que

$$
G(n,k) = \frac{p_3(k-1)}{p(k)}b(k)t_k.
$$

## Example

Vamos a examinar a mano un ejemplo. Sea pues  $F(n, k) = {n \choose k}^2$  un sumando hipergeométrico propio. Trataremos de encontrar la relación de recurrencia de orden  $J = 1$ . El radio es

$$
\frac{t_{k+1}}{t_k} = \left(\frac{a_0(n-k)^2 + a_1(n+1)^2}{a_0(n+1+k)^2 + a_1(n+1)^2}\right) \left(\frac{(n+1-k)^2}{(k+1)^2}\right),
$$

que es de la forma anterior, con

$$
p_0(k) = a_0(n-k+1)^2 + a_1(n+1)^2, r(k) = (n+1-k)^2, s(k) = (k+1)^2.
$$

La forma canónica es entonces

<span id="page-70-0"></span>
$$
\frac{r(k)}{p(k)} = \frac{1}{1} \frac{(n-k+1)^2}{(k+1)^2},
$$

# Example (Sigue)

de allí se tiene que

$$
p_1(k) = 1, p_2(k) = (n - k + 1)^2, p_3(k) = (k + 1)^2.
$$

Tenemos que resolver ahora la recurrencia:

$$
p_2(k)b(k+1)-p_3(k-1)b(k) = p(k),
$$

que en este caso tiene la siguiente forma:

$$
(n-k+1)^2b(k+1)-k^2b(k) = a_0(n-k+1)^2+a_1(n+1)^2.
$$

Precisamente, buscamos aquellos  $a_0(n)$ ,  $a_1(n)$  tal que esa recurrencia tenga un polinomio *b*(*k*) como solucion. Es ahora cuando entra en juego el algoritmo de ´ Gosper. Nos dedicaremos pues a acotar el grado de *b*(*k*); estamos en el caso 2. del algoritmo de Gosper, y por consecuente, el grado de *b*(*k*) es a lo sumo 1. De allí  $b(k) = \alpha k + \beta$ , si substituimos en la ecuación y identificaremos los coeficientes del polinomio en *k*; llegaremos a

$$
\alpha = -3(n+1), \ \beta = 2, \ a_0 = -2(2n+1), \ a_1 = n+1
$$
# Example (Sigue)

Entonces  $F(n, k) = \binom{n}{k}^2$  satisface la recurrencia telescópica:

$$
-2(2n+1)F(n,k)+(n+1)F(n+1,k) = G(n,k+1)-G(n,k),
$$

en donde

$$
G(n,k) = \frac{(2k-3n-3)n!^2}{(k-1)!^2(n-k+1)!^2}.
$$

De esta manera nuestra suma inicial  $f(n) = \sum_k {n \choose k}^2$ , se obtiene después de sumar la recurrencia anterior sobre todos los números enteros  $k$ , donde el término de la derecha se va a cero, y queda

$$
-2(2n+1)f(n) + (n+1)f(n+1) = 0.
$$

Esto junto con  $f(0) = 1$ , se llega a que  $f(n) = {2n \choose n}$ .

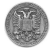

イロト イ押ト イヨト イヨ

#### El algoritmo de Zeilberger.

Veamos otro ejemplo.

### Example

Trataremos de evaluar la siguiente suma

$$
\sum_{k}(-1)^{k}\frac{\binom{n}{k}}{\binom{x+k}{k}}.
$$

Sea  $F(n, k)$  el sumando. Después de aplicar el algoritmo telescopio creativo, nos da la recurrencia telescópica:

$$
(n + x + (-n - 1 - x)N) F(n,k) = G(n, k + 1) - G(n,k),
$$

en donde  $G = RF$ , con  $R(n, k) = \frac{k(x+k)}{(n+1-k)}$ . Sumamos sobre  $k$ , nos encontramos con

$$
\left(n+x+(-n-1-x)\mathcal{N}\right)f(n) = 0
$$

Es decir que

<span id="page-73-0"></span>
$$
f(n+1) = \frac{n+x}{n+x+1}f(n).
$$

junto con  $f(0) = 1$  llegaremos a que  $f(n) = \frac{x}{(x+n)}$ .

Se trata de analizar como se ha obtenido una suma de términos hypergeométricos propios en forma  $\sum_{k} F(n, k) = r(n)$ , donde  $r(n)$  es una fracción racional no nula en *n*. Lo que es equivalente a decir, como se ha llegado de una suma de términos hypergeométricos propios a una constante (en función de *n*).

El problema, es pues trasladado a la identidad telescópica

$$
\sum_{j=0}^{J} a_j(n) F(n+j,k) = G(n,k+1) - G(n,k),
$$

es decir de ver como (o que permisos se han utilizado para) tener  $J = 1$  con coeficientes polinomiales constantes. En otras palabra, averiguar como y cuando, se tiene

<span id="page-74-0"></span>
$$
F(n+1,k) - F(n,k) = G(n,k+1) - G(n,k),
$$

con ciertos *G*(*n*, *k*) (que por supuesto su suma tiende a morir cuando −∞ ≤ *k* ≤ +∞). As´ı estamos analizando los [WZ](#page-73-0) [p](#page-75-0)[a](#page-73-0)[re](#page-74-0)[s](#page-75-0)[.](#page-73-0)

Recordaremos que los términos  $G(n, k)$  en la identidad telescópica venían definidos por  $G(n, k) = R(n, k)F(n, k)$ . Así los  $R(n, k)$ , se le llaman *los certificados WZ*. Podemos pues resumir el fenómeno Wilf-Zeilberger en los dos siguientes algoritmos:

#### **Como demostrar una identidad sabiendo su certificado WZ.**

Para comprobar la identidad  $\sum_k f(n,k) = r(n)$  desde de su certificado WZ  $R(n,k)$ :

- $\mathbf{F}(\mathbf{n}, \mathbf{k}) := \mathbf{F}(\mathbf{n}, \mathbf{k}) + \mathbf{F}(\mathbf{n}, \mathbf{k})$  is  $\mathbf{F}(\mathbf{n}, \mathbf{k}) / r(\mathbf{n})$ , en otro caso poner  $f(n, k) := F(n, k)$ . Sea  $G(n, k) := R(n, k)F(n, k)$ .
- $\left( \bullet \right)$  Averiguar si es verdad la ecuación

<span id="page-75-0"></span>
$$
F(n+1,k) - F(n,k) = G(n,k+1) - G(n,k).
$$

Averiguar si esa ecuación es cierta para un valor c[onc](#page-74-0)[ret](#page-76-0)[o](#page-74-0) [de](#page-75-0) *[n](#page-73-0)*[.](#page-74-0)

### **Como calcuar el certificado WZ de una identidad.**

Para certificar una identidad de forma  $\sum_{k} f(n, k) = r(n)$ :

- Si  $r(n) \neq 0$ , entonces poner  $F(n, k) := f(n, k)/r(n)$ , en otro caso poner  $f(n, k) := F(n, k)$ .
- ( $\bullet$ ) Someter  $f(k) := F(n+1, k) F(n, k)$  al algoritmo de Gosper. Si tal algoritmo falla, este lo hará también.

(•) En caso positivo, el Output *G*(*n*, *k*) del algoritmo de Gosper es la WZ Mate de *F*. La fracción racional  $R(n, k) := G(n, k)/F(n, k)$  es el certificado WZ para la identidad  $\sum_{k} F(n, k) = \text{constant}$ e.

A continuación veremos algunos ejemplo de los certificados WZ

<span id="page-76-0"></span>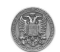

## Example

**La identidad de Gauss**  ${}_{2}F_{1}$ . Si *b* es un número entero negativo o *c* − *a* − *b* como complejo tiene la parte real positive, entonces

$$
{}_2F_1\left[\begin{array}{cc}a & b \\ c & \end{array};1\right] = \frac{\Gamma(c-a-b)\Gamma(c)}{\Gamma(c-a)\Gamma(c-b)}.
$$

Si queremos que la identidad de Gauss sea de la forma  $\sum_{k} F(n, k) = 1$ , entonces

$$
F(n,k) = \frac{(n+k)!(b+k)!(c-n-1)!(c-b-1)!}{(c+k)!(n-1)!(c-n-b-1)!(k+1)!(b-1)!},
$$

cuyo certificado WZ, viene dado por

<span id="page-77-0"></span>
$$
R(n,k) = \frac{(k+1)(k+c)}{n(n+1-c)}.
$$

# Example

**La identidad de Kummer**  $_2F_1$ . Si  $a - b + c = 1$ , entonces

$$
{}_2F_1\left[\begin{array}{cc}a & b \\ c & \end{array};-1\right] = \frac{\Gamma(\frac{b}{2}+1)\Gamma(b-a+1)}{\Gamma(b+1)\Gamma(\frac{b}{2}-a+1)}.
$$

Recuerde que si *b* es un entero negativo, entonces esa identidad debe de usarse en la siguiente forma:

$$
{}_2F_1\left[\begin{array}{cc} a & b \\ c & \end{array}; -1\right] = 2\cos(\frac{\pi b}{2})\frac{\Gamma(|b|)\Gamma(b-a+1)}{\Gamma(\frac{|b|}{2})\Gamma(\frac{b}{2}-a+1)}.
$$

Así, para comprobar que

$$
{}_2F_1\left[\begin{array}{cc}1-c-2n & -2n \\ c & \end{array};-1\right] = (-1)^n\frac{(2n)!(c-1)!}{n!(c+n-1)!},
$$

escribimos primero  $\sum_{k} F(n, k) = 1$ , donde

<span id="page-78-0"></span>
$$
F(n,k) = (-1)^{n+k} \frac{(2n+c-1)!n!(n+c-1)!}{(2n+c-1-k)!(2n-k)!(c+k-1)!k!}.
$$

Departamento de Álgebra. (UGR) in Demostración de Identidades. Como 08 de Noviembre de 2012 77 / 97

# Example (Sigue)

El certificado WZ, es *R*(*n*, *k*) dado por

$$
\frac{k(k+c-1)(2+4c+c^2-3k-2ck+k^2+10n+7cn-6kn+10n^2}{2(2n-k+c+1)(2n-k+c)(2n-k+2)(2n-k+1)}
$$

A continuación daremos un ejemplo de la identidad acompañante.

# Example

Consideramos la identidad de Van Der Monde:

$$
\sum_{k} \binom{a}{k} \binom{n}{k} = \binom{n+a}{a}
$$

<span id="page-79-0"></span>.

Su certificado WZ, viene dado por la fracción  $R(n, k) = \frac{k^2}{(-1 + k - n)}$ (−1+*k*−*n*)(1+*a*+*n*) y la identidad acompañante es

$$
\sum_{n}\frac{\binom{n}{k}}{\binom{n+a+1}{n}} = \frac{a+1}{(k+1)\binom{a}{k+1}}, \quad a > k \ge 0.
$$

.

Sea  $\mathbb K$  un cuerpo de característica cero. Es decir el número más pequeño *n* de los números naturales que satisfacen  $n1_{K} = 0$  es cero. Consideramos el anillo  $K^{\mathbb{N}}$ , donde N denota el monoide de los números naturales. Las operaciones suma y multiplicación vienen dadas componente a componente, i.e.

$$
(a_n)_{n=0}^{\infty}+(b_n)_{n=0}^{\infty}=(a_n+b_n)_{n=0}^{\infty}, (a_n)_{n=0}^{\infty}(b_n)_{n=0}^{\infty}=(a_nb_n)_{n=0}^{\infty}.
$$

Es obvio que  $K^{\mathbb{N}}$  se identifica con la  $K$ -álgebra  $\text{Map}(\mathbb{N}, K)$  cuyo conjunto subyacente es el conjunto de todas las aplicaciones de N hacia K. La unidad es  $N \to K$ , que envía a cualquier número natural  $n \in \mathbb{N}$  a la unidad de K.

 $K^{\mathbb{N}}$  no es un cuerpo dado que tiene divisores de cero. Aunque, en el se satisfacen varias ecuaciones algebraicas, por ejemplo  $X^2\,=\,1$  $(\textsf{escape } (a_n)_{n=0}^\infty \textsf{con } a_n = (-1)^n).$ 

<span id="page-80-0"></span>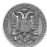

#### El algoritmo Hiper. El anillo de las sucesiones en K.

Definimos el *operador shift*  $N : \mathbb{K}^{\mathbb{N}} \to \mathbb{K}^{\mathbb{N}}$  escogiendo para cualquier  $a \in \mathbb{K}^{\mathbb{N}}$ , la imagen

$$
\mathcal{N}(a(0),a(1),a(2),\cdots) = (a(1),a(2),a(3),\cdots),
$$

en otra forma  $\mathcal{N}(a)(n) = a(n+1)$ . De este modo, se tiene que

 $\mathcal{N}^k(a)(n) \; = \; a(n+k), \;$ para cualquier  $k \in \mathbb{N}.$ 

De otra parte el operador shift, es un operador  $\mathbb K$ -lineal, es decir es un elemento del anillo (no conmutativo) de endomorfismos  $K$ -lineales  $\text{End}_{\mathbb{K}}(\mathbb{K}^{\mathbb{N}})$  de  $\mathbb{K}^{\mathbb{N}}$ . Nos vamos a concentrar sobre los operadores que son de forma

$$
\mathcal{L}:=\sum_{k=0}^r a_k \mathcal{N}^k, \quad r\in\mathbb{N}, \ a_k\in\mathbb{K}.
$$

Es decir elementos de la sub- $\mathbb{K}\text{-}$ álgebra de  $\mathrm{End}_{\mathbb{K}}(\mathbb{K}^{\mathbb{N}})$  generada por el elemento N . Se le llaman *operadores de recu[rre](#page-80-0)[nc](#page-82-0)[i](#page-80-0)[a l](#page-81-0)[i](#page-82-0)[n](#page-79-0)[e](#page-80-0)[al](#page-98-0)*[.](#page-30-0)

Departamento de Álgebra. (UGR)  $\rho$  Demostración de Identidades.  $\rho$  08 de Noviembre de 2012 80/97

<span id="page-81-0"></span>

Sea pues  $\mathcal{L} = \sum_{k=0}^{r} a_k \mathcal{N}^k$  un operador de recurrencia lineal, si  $a_0 \neq 0$  $y a_r \neq 0$ , se dice que  $\mathcal L$  *es de orden r*, y denotaremos  $Ord(\mathcal L) := r$ . *Una ecuación de recurrencia lineal* en  $K^N$  es una ecuación de forma

<span id="page-82-0"></span>
$$
\mathcal{L}y = f,
$$

donde  $\mathcal L$  es un operador de recurrencia lineal, y  $f \in \mathbb{K}^{\mathbb{N}}$ . Esta ecuación es *homogénea* si  $f = 0$ , en otro caso se dice que es *no homogénea*. Observamos que el K-sub-espacio de la soluciones de  $\mathcal{L}y = 0$  es el núcleo  $\text{Ker}(\mathcal{L})$  de  $\mathcal{L}$ ,

En la teoría de Ecuaciones diferenciales ordenarías, se hace a menudo el uso del hecho que una ecuación diferencial lineal homogénea de orden r, tiene r linealmente independientes soluciones. Deseamos pues tener lo mismo respecto de las ecuaciones de recurrencia lineal en  $K^{\mathbb{N}}$ . Sin embargo, la vida no es tan simple, i.e. hay complicaciones y cosas extrañas que pasan!

Hay ecuaciones (de orden 1) en  $K^{\mathbb{N}}$  con  $K$ -espacio de soluciones que tiene una dimensión infinita! Mientras que hay ecuaciones de orden 1 con el K-espacio de soluciones que tiene dimensión cero!

En lo que sigue, trataremos de encontrar un ambiente algebraico (otro anillo) donde podemos declarar que  $\dim_{\mathbb{K}}(\text{Ker}(\mathcal{L})) = \text{Odr}(\mathcal{L})$ , para cualquier operador de recurrencia lineal.

Como casi siempre en álgebra, si hay algunos objetos que te impiden hacer ciertas construcciones que tu quieres, entonces matalos. Esto se hace con relaciones de equivalencias compatibles, agrupando los malos en un ideal que al anillo cociente se convierte a cero. En el caso del anillo  $K^{\mathbb{N}}$  consideramos el ideal

$$
\mathcal{J} := \sum_{k=0}^{\infty} \text{Ker}(\mathcal{N}^k).
$$

Luego el anillo cociente  $\mathcal{S}(\mathbb{K}) := \mathbb{K}^{\mathbb{N}} / \mathcal{J}$ .

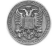

Ahora bien, nos hace falta ver si hay un operador lineal como  $\mathcal N$  en  $S(K)$ . Para ello basta ver el diagrama conmutativo

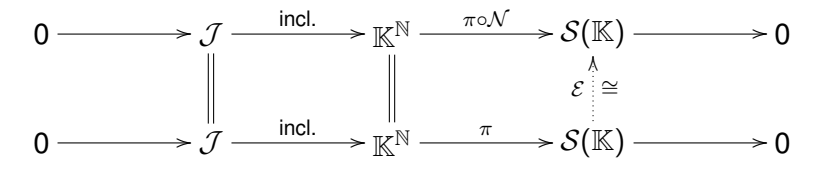

que es conmutativo gracias a que  $\text{Ker}(\pi \circ \mathcal{N}) = \mathcal{J}$ , y luego por la propiedad universal del núcleo, existe un automorfismo  $\mathcal E$  de  $S(\mathbb K)$ , tal que  $\mathcal{E} \circ \pi = \pi \circ \mathcal{N}$ . Ahora en adelante, vamos a denotar por  $\mathcal{N}$  el *operador shift*  $\mathcal E$  de  $\mathcal S(\mathbb K)$ .

De otra parte, podemos ver que las unidades de  $S(K)$  (i.e. el conjunto de los elementos invertibles respecto de la multiplicación), se identifica con los divisores de cero.

 $(0.123 \times 10^{-14} \text{ m}) \times 10^{-14} \text{ m} \times 10^{-14} \text{ m}$ 

Ahora podemos definir los operadores recurrentes lineales en el anillo  $S(K)$ . Son operadores de forma

$$
\mathcal{L} = \sum_{k=0}^r a_k \mathcal{N}^k,
$$

donde los  $a_k \in \mathcal{S}(\mathbb{K})$  y N es el shift de  $\mathcal{S}(\mathbb{K})$  definido anteriormente. Como antes se dice que  $\mathcal L$  es de orden *r* cuando  $a_0 \neq 0$ ,  $a_r \neq 0$ .

#### Teorema

 $\textit{Seq L} = \sum_{k=0}^{r} a_k \mathcal{N}^k$  un operador lineal de recurrencia de orden r en  $S(\mathbb{K})$ . Si  $a_r$  *y*  $a_0$  son unidades de  $S(\mathbb{K})$ , entonces  $\dim_{\mathbb{K}}(\text{Ker}(\mathcal{L})) = r$ .

A continuación vamos a ver como extender la definición de un término hipergeométrico al caso del anillo  $\mathcal{S}(\mathbb{K})$ . Par ello, utilizaremos la notación  $\overline{a} \in \mathcal{S}(\mathbb{K})$  para denotar la clase de un elemento  $a \in \mathbb{K}^{\mathbb{N}}$ .

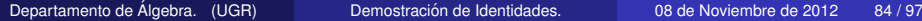

റാ റ

## Definición

Una sucesión  $\overline{a} \in \mathcal{S}(\mathbb{K})$  se dice que es *polinomial* sobre K, si existe un polinomio  $p(x) \in \mathbb{K}[x]$  tal que  $\overline{a} = \overline{p}$  (aquí  $p \in \mathbb{K}^{\mathbb{N}}$  es obviamente definido por evaluación de  $p$  en los naturales). Notación  $\mathcal{P}(\mathbb{K})$ . Una sucesión  $\overline{a} \in \mathcal{S}(\mathbb{K})$  se dice que es *racional* sobre K si existe un fracción racional  $r(x) \in K(x)$  tal que  $\overline{a} = \overline{r}$  (aquí  $r \in K^{\mathbb{N}}$  es obviamente definido por la evaluación de r en los naturales). Notación  $\mathcal{R}(\mathbb{K})$ . Una sucesión no nula  $\overline{a} \in \mathcal{S}(\mathbb{K})$  es *hipergeométrica* si existen dos sucesiones polinómicas no nulas  $p$ ,  $q$  sobre  $\mathbb K$  tal que  $\overline{p}N\overline{a} + \overline{qa} = 0$  en  $S(\mathbb{K})$ . Notación  $\mathcal{H}(\mathbb{K})$ 

### Proposición

*Sean*  $\overline{a}$ ,  $y \in S(\mathbb{K})$ , con  $y \neq 0$ , y tal que  $\mathcal{N}y = \overline{a}y$ . Entonces,  $\overline{a}$ , y son *ambos unidades de* S(K)*. In particular, cualquier sucesion´ hipergeométrica de*  $S(K)$  *es una unidad.* 

En lo que sigue, utilizaremos la notación  $a \in \mathcal{S}(\mathbb{K})$  "confundiendo" los elementos de  $K^{\mathbb{N}}$  con sus clases. Queremos buscar todas las sucesiones polinómicas y que satisfacen

$$
\mathcal{L}y=f,
$$

donde

$$
\mathcal{L} = \sum_{i=0}^r p_i(n) \mathcal{N}^i,
$$

es un operador lineal de recurrencia con coeficientes polinomiales  $p_i \in \mathcal{P}(\mathbb{K})$ ,  $p_r \neq 0$ ,  $p_0 \neq 0$ , y *f* es una sucesión dada, que por la naturaleza del problema tiene que ser polinómica también. Recuerde que el caso de que  $\mathcal L$  es de orden 1, hemos tratado el mismo problema (sobre los complejos) en el algoritmo de Gosper. Aquí también vamos a dividir el problema en dos sub-problemas:

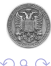

Encontrar una cota superior *d* del grado de la solución polinómica. Dado *d*, describir todas las soluciones polinómicas con grado a lo sumo *d*. Resumimos así la búsqueda de esa cota en el siguiente resultado. Pero antes usaremos la siguiente notación

*mj*∗ := *m*(*m* − 1)· · ·(*m* − *j* + 1), para cualquier *j* ≤ *m*.

#### Proposición

 $S$ ea  $\mathcal{L} \ = \ \sum_{i=0}^r p_i \mathcal{N}^i$  un operador lineal de recurrencia en  $\mathcal{S}(\mathbb{K}),$   $q_j \ = \ \sum_{i=j}^r \binom{l}{j} p_i$ , y  $supongamos que  $\mathcal{L}y = f$ , donde  $f, y$  son polinomiales en n. Además sean$ 

$$
d_1 = \max \left\{ x \in \mathbb{N} \mid \alpha(x) = 0 \right\}, \text{ donde } \alpha(x) = \sum_{\substack{0 \leq j \leq r \\ \text{grad}(q_j) - j = b}} \text{lc}(q_j) x^j *,
$$

$$
b := \max_{0 \leq j \leq r} \left( \text{grad}(q_j) - j \right). \text{ Entonces grad}(y) \leq d, \text{ donde}
$$
\n
$$
d = \max \left\{ \text{grad}(f) - b, -b - 1, d_1 \right\}.
$$

Departamento de Álgebra. (UGR) i Demostración de Identidades. Como un o 08 de Noviembre de 2012 87/97

 $\Omega$ 

イロト イ押ト イヨト イヨト

## **El algoritmo Poly.**

*INPUT*: Polinomios  $p_i(n)$  sobre un cuerpo de característica cero F, para  $i = 0, 1, 2, \cdots$ . *OUPUT*: Solución polinómica general de la ecuación

$$
\sum_{i=0}^r p_i \mathcal{N}^i y = f.
$$

Step 1. Calcular  $q_j \ = \ \sum_{i=j}^r \binom{i}{j} p_i$ , para 0  $\leq j \leq r$ . Step 2. Calcular  $d = \max\left\{ \textit{grad}(f) - b, -b - 1, d_{1} \right\}$  con  $b = \max\limits_{0 \leq j \leq t}$  $(g\text{rad}(q_j) - j).$ Step 3. Usar la solución del sistema lineal asociado a la identificación de coeficientes entre polinomios de la ecuación en cuestión (i.e. el método de coeficientes indeterminados), encontrar todos los  $y(n)$  de la forma  $y(n) = \sum_{k=0}^{d} c_k n^k$  que satisface la recurrencia en cuestión.

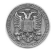

### Example

Vamos a encontrar la solución polinómica de la ecuación:

$$
3y(n+2)-ny(n+1)+(n-1)y(n) = 0.
$$

Aquí  $r = 2$ , y el grado de *f*,  $grad(f) = -\infty$ . En el paso 1. del algoritmo, tenemos  $q_0(n) = 2$ ,  $q_1(n) = 6 - n$ , y  $q_2(n) = 3$ . En el paso 2. calculemos  $b = 0$  y  $\alpha(x) = 2 - x$ , luego  $d = 2$ . En el paso 3. se tiene que *C*(*n*<sup>2</sup> − 11*n* + 27), donde *c* es un escalar arbitrario, como solución polinomial general.

<span id="page-90-0"></span>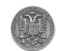

Sea  $\mathbb F$  un cuerpo de característica cero, y  $\mathbb K$  una extensión (algebraica). Dado un operador lineal de recurrencia  $\mathcal L$  con coeficientes polinomiales sobre F; queremos buscar soluciones de la ecuación

$$
\mathcal{L}y = 0,
$$

soluciones que son hipergeométricas sobre  $K$ . Llamaremos a  $F$  el *cuerpo de coeficientes de la recurrencia*. Hay que suponer que sabemos mediante algún algoritmo como calcular las raí ces enteras de un polinomio sobre  $\mathbb K$  y que cada polinomio sobre  $\mathbb K$  se descompone como producto de polinomios irreducibles sobre  $K$  (e.g.  $K$  sea algebraicamente cerrado).

Analizaremos primero el caso de orden 2. Sea pues un recurrencia

$$
p(n)y(n+2) + q(n)y(n+1) + r(n)y(n) = 0.
$$

Supongamos que  $y(n)$  es una solución hipergeométrica. Así, existe una [s](#page-90-0)ucesió[n](#page-92-0) racional  $s(n)$  $s(n)$  $s(n)$  $s(n)$  tal que  $y(n + 1) = s(n)y(n)$  $y(n + 1) = s(n)y(n)$ [.](#page-80-0)

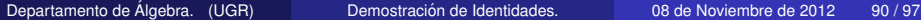

<span id="page-91-0"></span>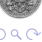

#### El algoritmo Hiper. Soluciones Hipergeométricas.

Sustituimos en la ecuación, y después de cancelar por  $y(n)$ , obtendremos

$$
p(n)s(n+2)s(n) + q(n)s(n) + r(n) = 0.
$$

Sabemos de un Teorema anterior que podemos escribir

<span id="page-92-0"></span>
$$
s(n) = z \frac{a(n)}{b(n)} \frac{c(n+1)}{c(n)},
$$

donde  $z \in \mathbb{K} \setminus \{0\}$ , y *a*, *b*, *c* son polinomios monoicos que satisfacen

$$
mcd(a(n), b(n+h)) = 1, \forall h \in \mathbb{N},
$$
  

$$
mcd(b(n), c(n+1)) = mcd(a(n), c(n)) = 1.
$$

De esta manera, tenemos

$$
z^{2}p(n)a(n+1)a(n)c(n+2)+zq(n)b(n+1)a(n)c(n+1)\\+r(n)b(n+1)b(n)c(n) = 0.
$$

De allí, deducimos que  $a(n)$  divide a  $r(n)$  y que  $b(n + 1)$  divide a  $p(n)$ . Esto quiere decir que hay un número finito de posible polinomios  $a(n)$ y *b*(*n*) involucrados en las cuentas: estos son los factores monoicos de *r*(*n*) y *p*(*n* − 1) (como polinomios en *n*). Por lo tanto, podemos simplificar por el factor  $a(n)b(n + 1)$  en la última ecuación, obteniendo

$$
z^{2}\left(\frac{p(n)}{b(n+1)}a(n+1)c(n+2)\right)+z\left(q(n)c(n+1)\right)+\frac{r(n)}{a(n)}b(n)c(n) = 0.
$$

A cada elección de  $a(n)$ ,  $b(n)$ , le corresponden a lo sumo dos valores de *z*. De ese modo podemos aplicar el algoritmo Poly. para encontrar los  $c(n)$ . Observe que en ese orden de hacer la búsqueda, la elección de un triple (*a*(*n*), *b*(*n*), *z*) debe de ser libre de los *c*(*n*). Veamos a continuación como se implementa el algoritmo al caso general, es decir de orden mayor que 2.

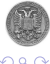

 $(0,1)$   $(0,1)$   $(0,1)$   $(1,1)$   $(1,1)$   $(1,1)$   $(1,1)$   $(1,1)$   $(1,1)$   $(1,1)$   $(1,1)$   $(1,1)$   $(1,1)$   $(1,1)$   $(1,1)$   $(1,1)$   $(1,1)$   $(1,1)$   $(1,1)$   $(1,1)$   $(1,1)$   $(1,1)$   $(1,1)$   $(1,1)$   $(1,1)$   $(1,1)$   $(1,1)$   $(1,1$ 

### **El algoritmo Hiper.**

*INPUT*: Polinomios  $p_i(n)$  sobre un cuerpo de característica cero  $\mathbb{F}$ , para  $i = 0, 1, \dots, r$ ; una extensión algebraica  $K$  de  $F$ .

*OUPUT*: Solución polinómica general de la ecuación

$$
\sum_{i=0}^r p_i \mathcal{N}^i y = f
$$

sobre  $K$  si hay alguna; 0 si no.

[1] Para todo factor  $a(n)$  de  $p_0(n)$  y  $b(n)$  de  $p_r(n-r+1)$  sobre K hacer:  $P_i(n) := p_i(n) \prod_{j=0}^{i-1} a(n+j) \prod_{j=i}^{r-1} b(n+j)$ , para  $i = 0, 1, \cdots, r;$  $m := \max_{0 \leq i \leq r} \left( \text{grad}(P_i(n)) \right);$ sea α*<sup>i</sup>* el coeficiente de *n m* en *Pi*(*n*), para *i* = 0, 1, · · · , *r*; para todo elemento no nulo *z* ∈ K tal que  $\sum^r \alpha_i z^i = 0$ 

*i*=0

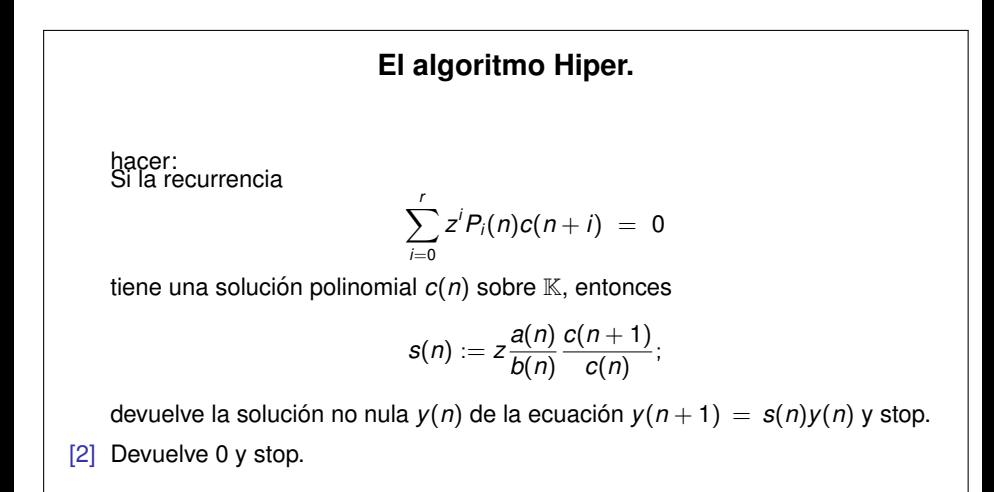

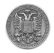

 $+$   $+$   $+$   $-$ 

# Example

Vamos a ver si la siguiente recurrencia llamada *recurrencia de Putnam*

$$
(n-1)y(n+2)-(n^2+3n-2)y(n+1)+2n(n+1)y(n) = 0.
$$

tiene alguna solución hipergeométrica. Aplicaremos pues el algoritmo Hiper. Aquí *p*(*n*) = *n* − 1, *q*(*n*) = −(*n*<sup>2</sup> + 3*n* − 2), *r*(*n*) = 2*n*(*n* + 1). Los factores monoicos de  $r(n)$  son 1,  $n, n+1$  y  $n(n+1)$ . Los de *p*(*n* − 1) son 1, *n* − 2. Escogiendo, *a*(*n*) = *b*(*n*) = 1 se tiene que  $-z+2 = 0$ , luego *z* = 2. La recurrencia auxiliar, después de cancelar el 2, es

$$
2(n-1)c(n+2)-(n^2+3n-2)c(n+1)+n(n+1)c(n)=0,
$$

con solución polinomial  $c(n) = 1$ . Esto nos da que  $s(n) = 2$  y luego  $y(n) = 2^n$ .

# Example (Sigue)

Escogiendo esta vez  $a(n) = n + 1$ ,  $b(n) = 1$ , lleva a la ecuación *z* <sup>2</sup> − *z* = 0, luego *z* = 1 (*z* no debe de ser nulo). La recurrencia auxiliar para esta elección, viene dada por

$$
(n-1)(n+2)c(n+2)-(n^2+3n-2)c(n+1)+2nc(n) = 0,
$$

que también tiene a  $c(n) = 1$  como solución. Esto no da que *s*(*n*) = *n* + 1 y luego  $y(n) = n!$ .

Hemos encontrado dos soluciones linealmente independientes, así no hace falta ver más elecciones para  $a(n)$  y  $b(n)$  (recuerde la recurrencia era de orden 2). Por lo tanto, la solución general es

$$
y(n) = C2^n + Dn!,
$$

donde *C*, *D* son constantes arbitrarios.

#### El algoritmo Hiper.

A continuación veremos un ejemplo de una recurrencia de orden 2 que no admite soluciones hipergeométricas.

### Example

Consideramos los números

<span id="page-98-0"></span>
$$
y(n) = \sum_{k=0}^{n} {n \choose k}^2 {n+k \choose k}^2
$$

que satisfacen la recurrencia

$$
(n+2)^3y(n+2)-(2n+3)(17n^2+51n+39)y(n+1)+(n+1)^3y(n)=0.
$$

Aquí todos los polinomios coeficientes tienen el mismo grado, luego la ecuación de z no va a tener soluciones no nulas excepto si *a*(*n*) y *b*(*n*) tiene el mismo grado también. Pero estos polinomios son factores de  $\left( n+1\right) ^{3}$ , así son iguales. La ecuación tambien. Pero estos polifiomios son lactores de (*n* + 1)°, así son iguales. La ecuaci<br>correspondiente a *z* es *z*<sup>2</sup> − 34*z* + 1 = 0 cuya soluciones son *z* = 17 ± 12√2. En ambos casos, la recurrencia auxiliar no tiene soluciones polinomial no nulas, lo que demuestra que no hay soluciones hipergemétricas. Por lo tanto,  $y(n)$  no es hipergemétrica.